# CALENDRIER INTER-ENTREPRISE 2024

Orkêsys

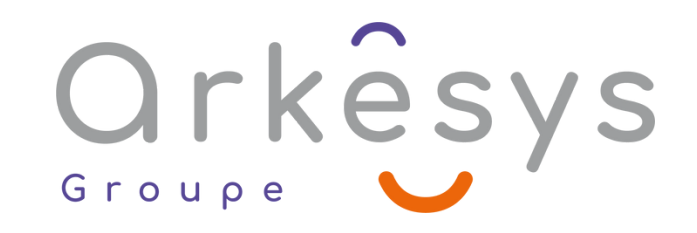

#### **L'édito**

Le projet du Groupe ARKESYS est né en 1986, à l'initiative d'une équipe de pédagogues passionnés et convaincus des bénéfices générés par la formation professionnelle, tant en faveur de l'entreprise que de ses collaborateurs.

La ressource la plus précieuse d'une entreprise réside en chaque personne qui la compose. C'est avec cette conviction profonde que notre équipe délivre toute son énergie pour accompagner ses clients dans leur montée en compétence ou dans celle de leurs effectifs.

Notre cœur de métier consiste à développer une offre de formations en informatique, management et statistiques qui évolue au gré des exigences des marchés. Avec un champ d'intervention étendu, allant de la maîtrise des outils bureautiques classiques à l'accompagnement sur des projets techniques pointus, nous offrons des solutions adaptées à chaque problématique d'individu et d'entreprise.

La pédagogie placée au cœur de notre métier, alliée à une écoute permanente permet de proposer à nos clients et partenaires, une offre de services formation optimale

# <span id="page-2-0"></span>**SOMMAIRE**

#### **[Bureautique](#page-3-0)**

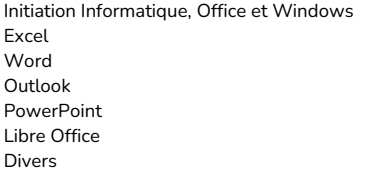

#### **Outils [collaboratifs](#page-6-0)**

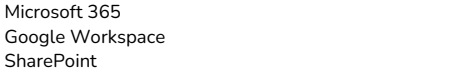

#### **[Informatique](#page-8-0)**

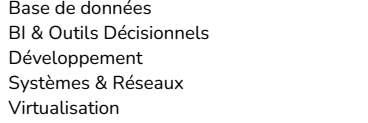

#### **Logiciels [statistiques](#page-19-0)**

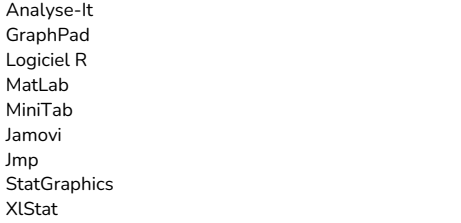

#### **Méthodes [statistiques](#page-21-0)**

Orkêsys

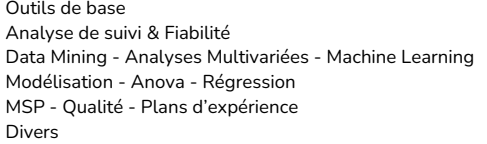

#### **[CAO-DAO-BIM](#page-23-0)**

07 08 08

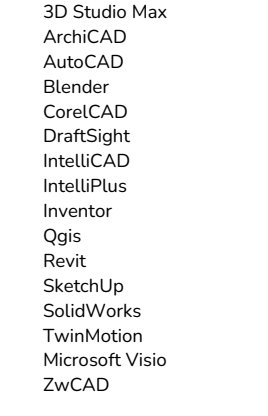

#### **Outils [graphiques](#page-25-0)**

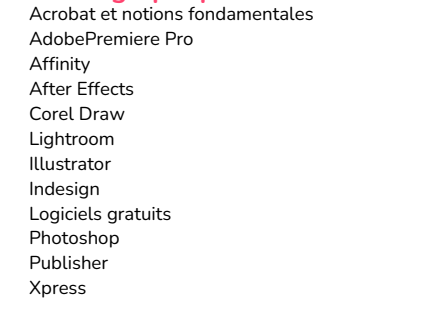

#### **Web et [webmarketing](#page-28-0)**

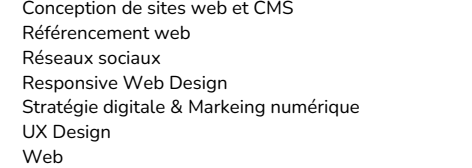

#### **[Gestion](#page-30-0) de projets**

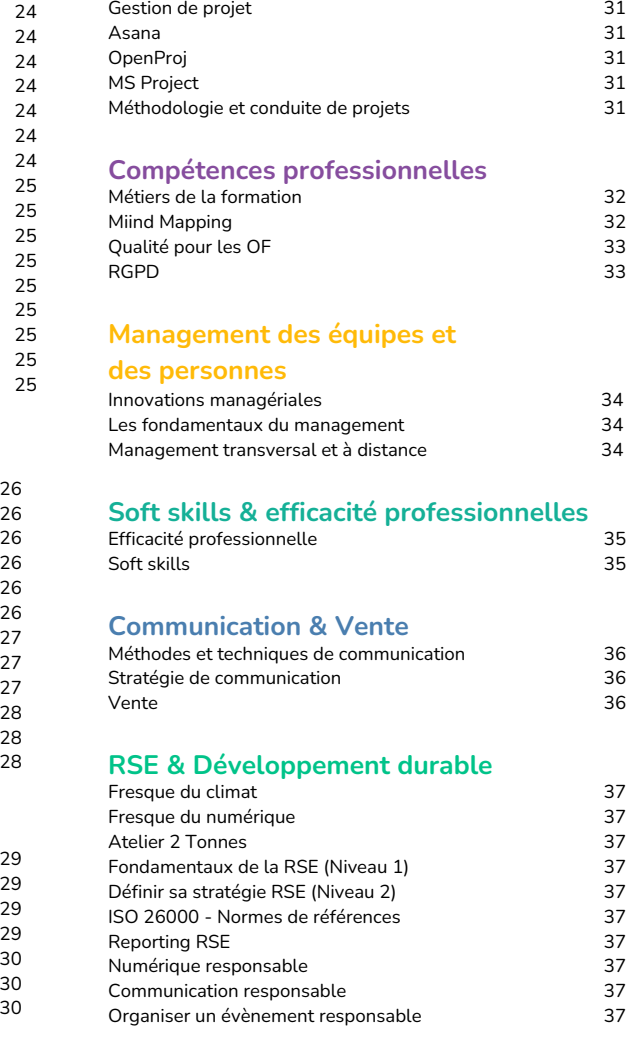

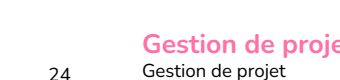

**[Sommaire](#page-2-0)** 

### <span id="page-3-0"></span>BUREAUTIQUE

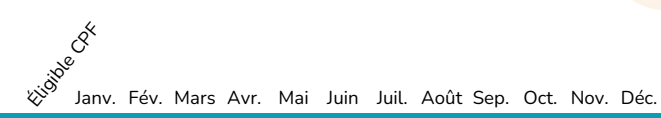

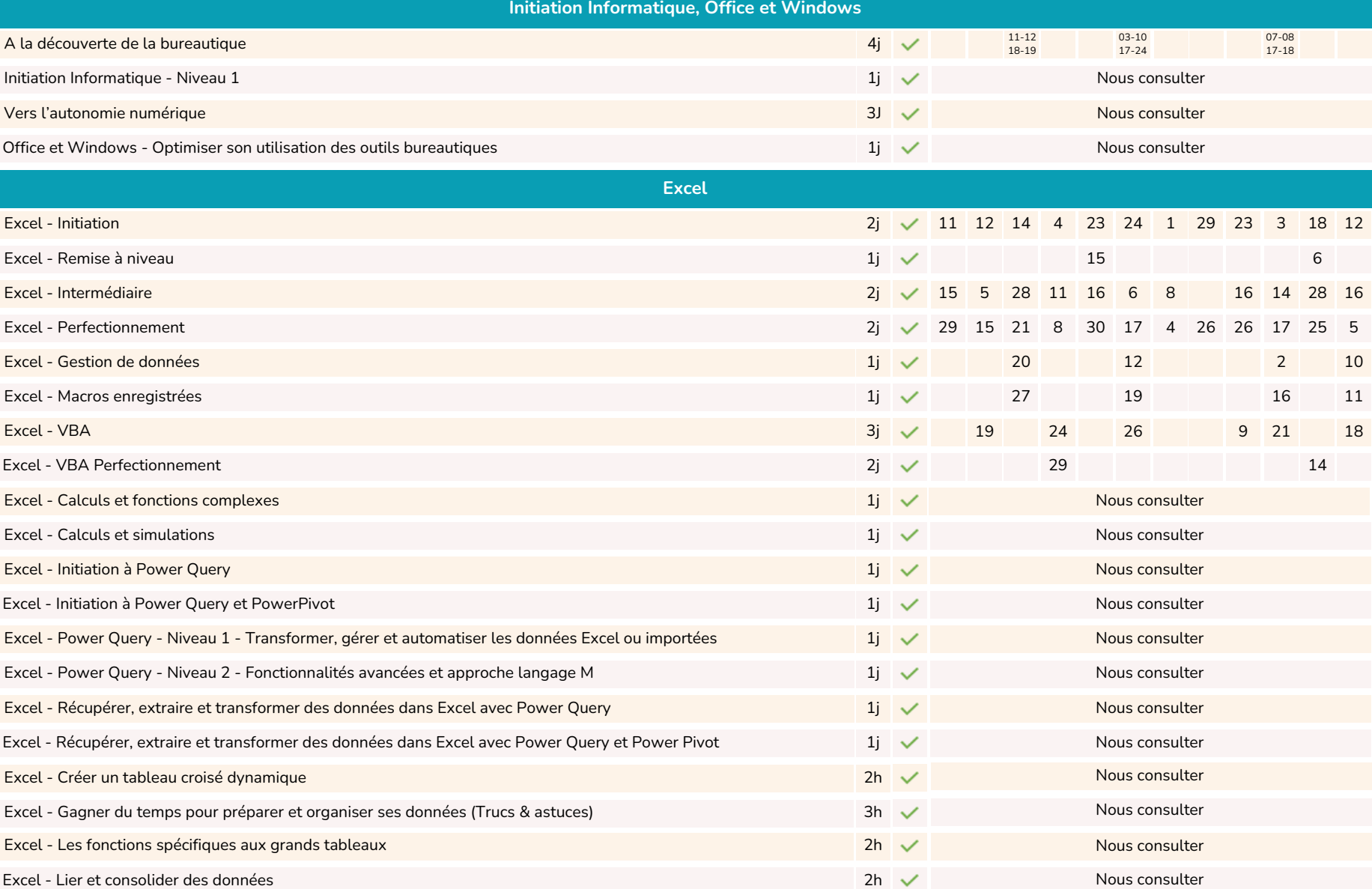

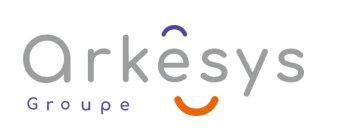

<span id="page-4-0"></span>BUREAUTIQUE

لاسي<br>الألام المجمع<br>الألام Janv. Fév. Mars Avr. Mai Juin Juil. Août Sep. Oct. Nov. Déc.

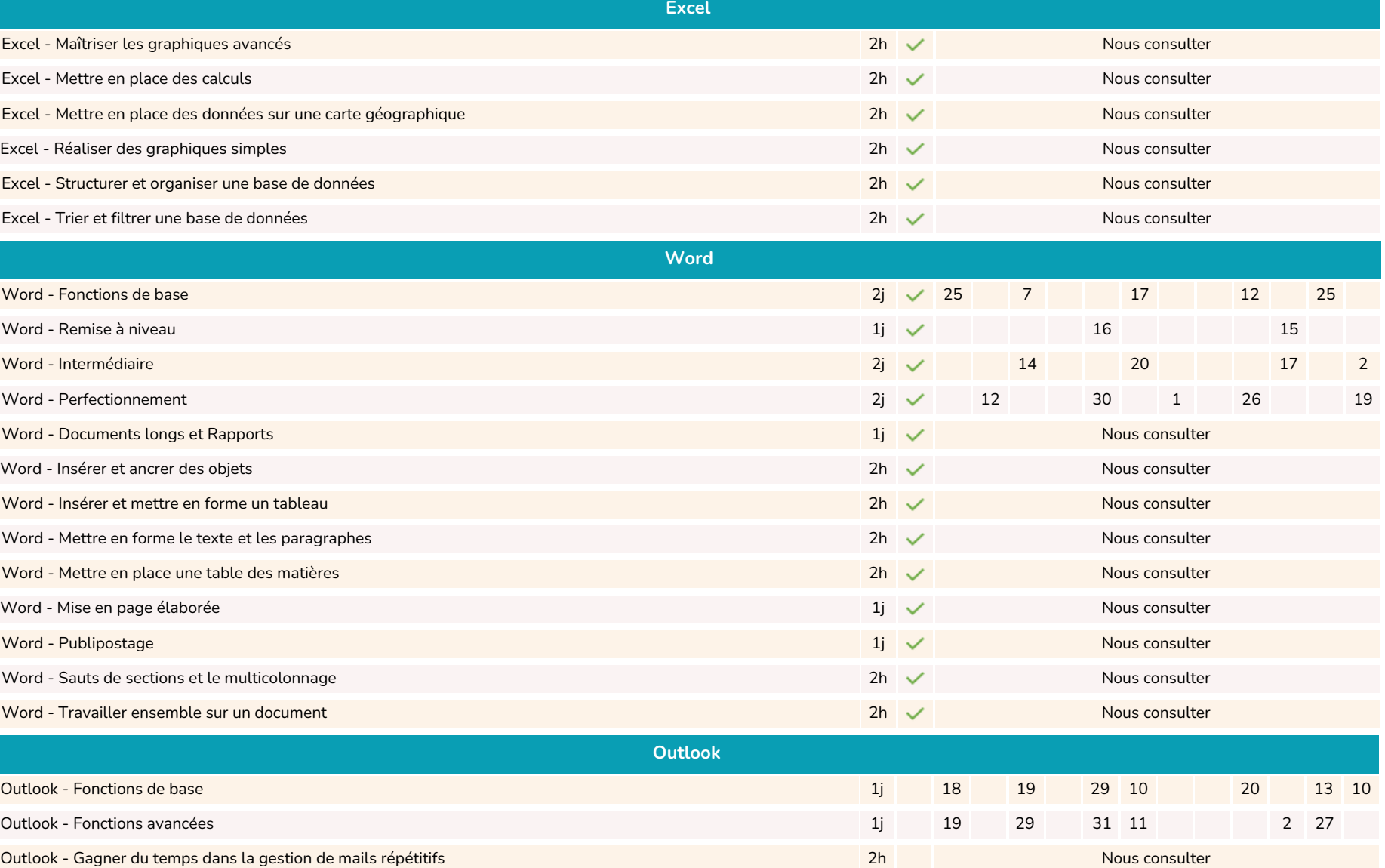

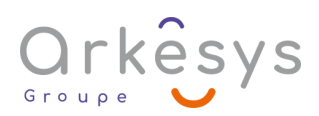

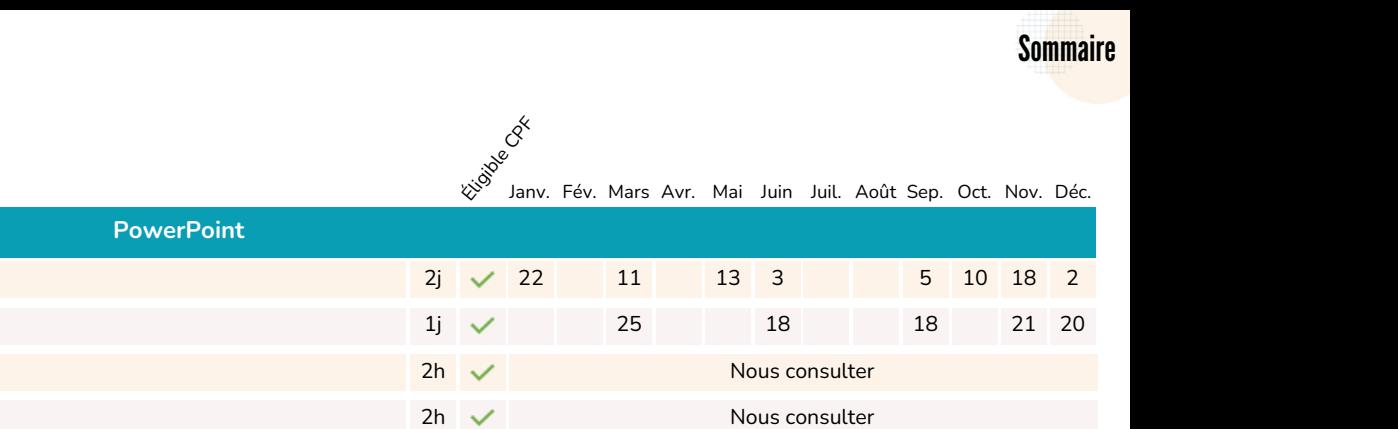

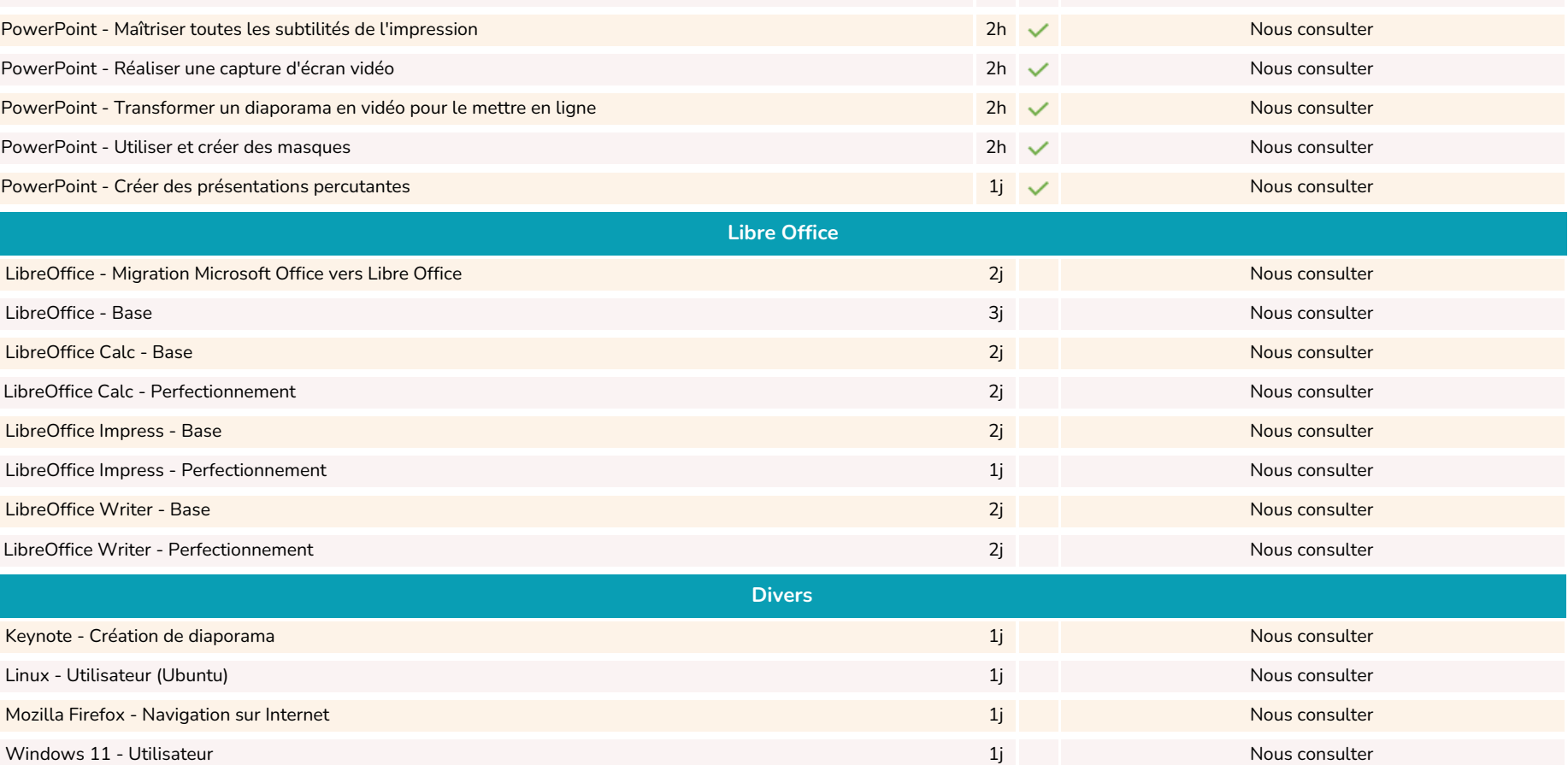

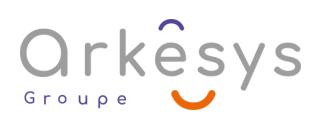

<span id="page-5-0"></span>BUREAUTIQUE

PowerPoint - Fonctions avancées

PowerPoint - Faire ses premiers pas avec les animations

PowerPoint - Maîtriser les animations avancées

PowerPoint - De A à Z

#### <span id="page-6-0"></span>**OUTILS COLLABORATIFS**

Janv. Fév. Mars Avr. Mai Juin Juil. Août Sep. Oct. Nov. Déc. **Fisiologie** 

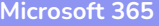

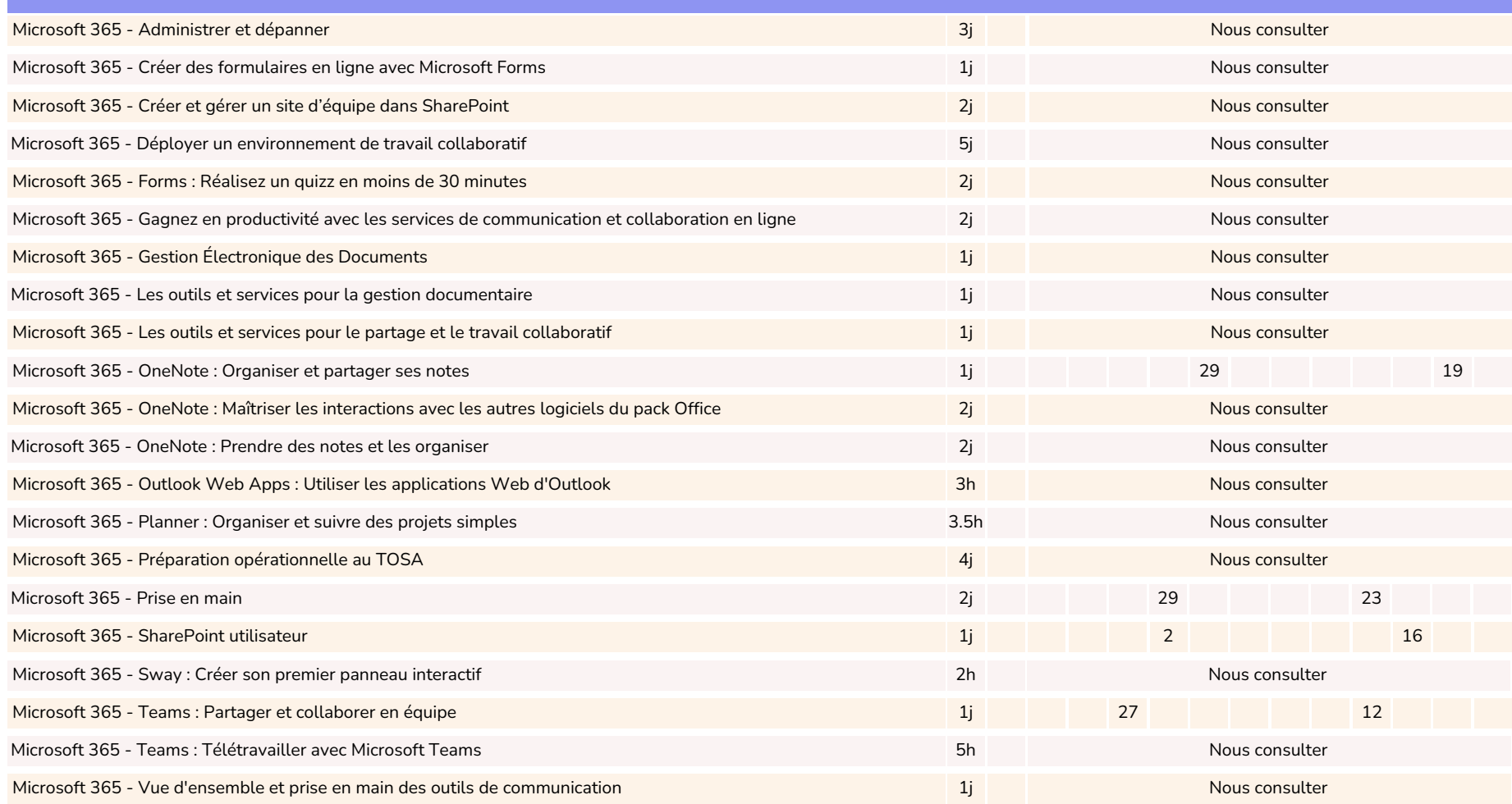

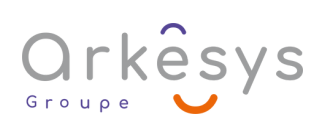

#### <span id="page-7-0"></span>**OUTILS COLLABORATIFS**

لاسي<br>الأناص المجمع<br>الأناص Janv. Fév. Mars Avr. Mai Juin Juil. Août Sep. Oct. Nov. Déc.

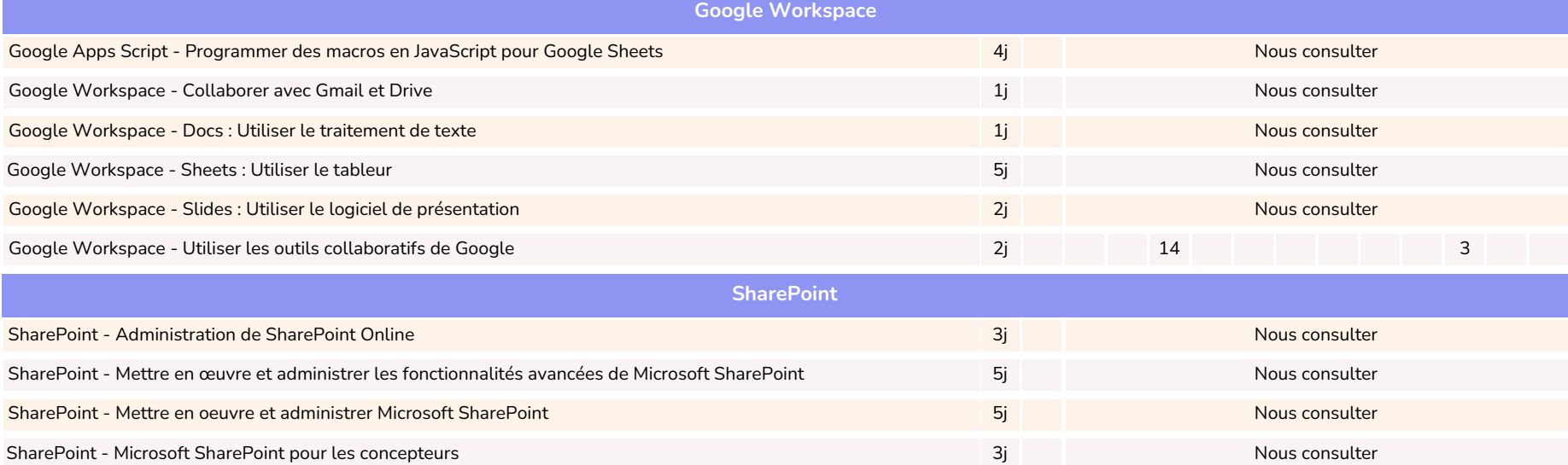

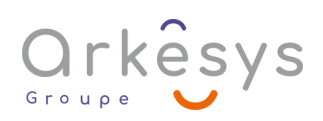

**[www.groupe-arkesys.com](https://www.groupe-arkesys.com/)**

08

### <span id="page-8-0"></span>INFORMATIQUE - BASE DE DONNÉES

Janv. Fév. Mars Avr. Mai Juin Juil. Août Sep. Oct. Nov. Déc. I Elizabeth CAF

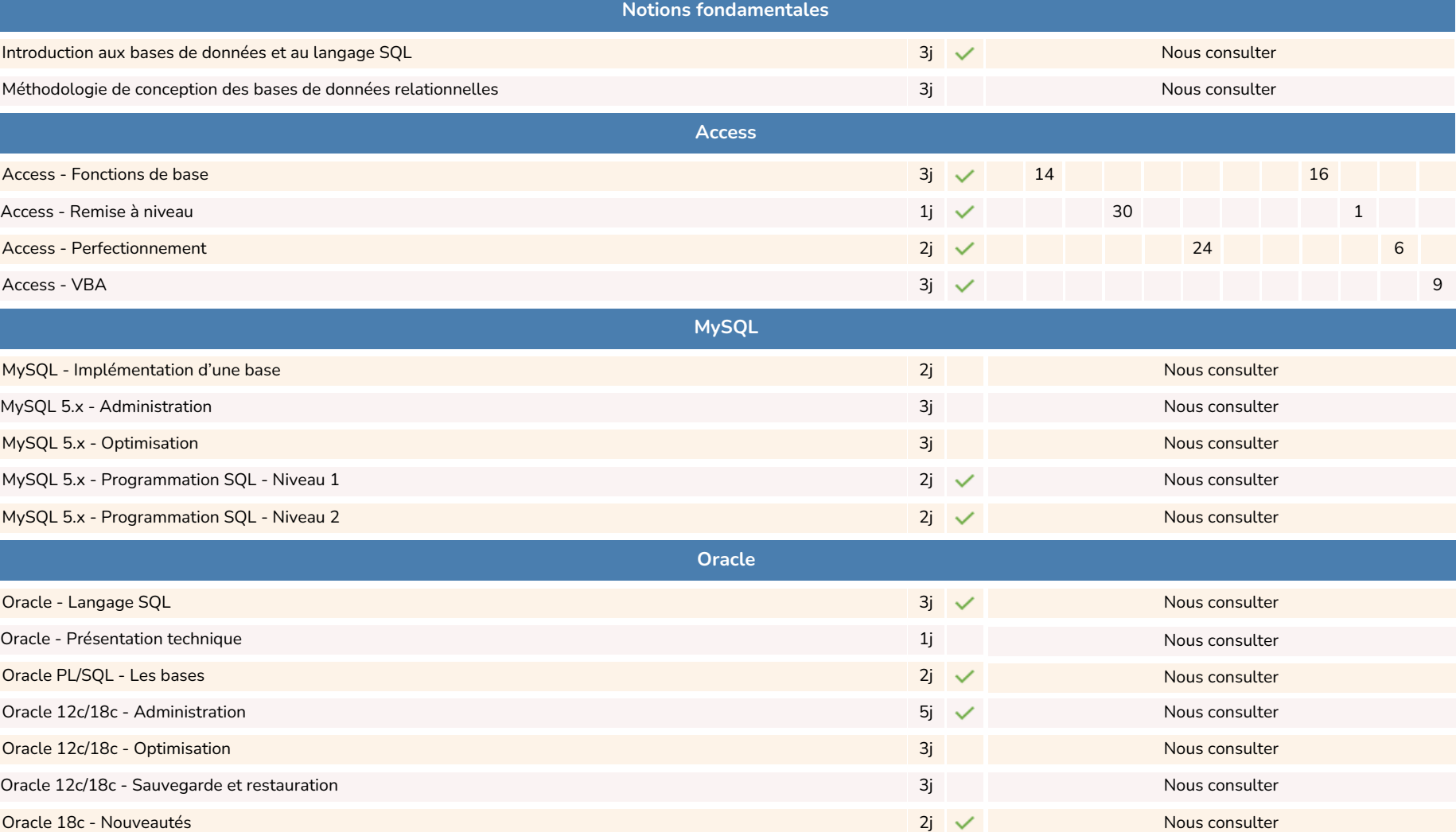

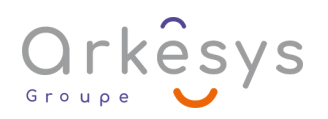

#### INFORMATIQUE - BASE DE DONNÉES

Janv. Fév. Mars Avr. Mai Juin Juil. Août Sep. Oct. Nov. Déc. Jiddeed CAF

**[Sommaire](#page-2-0)** 

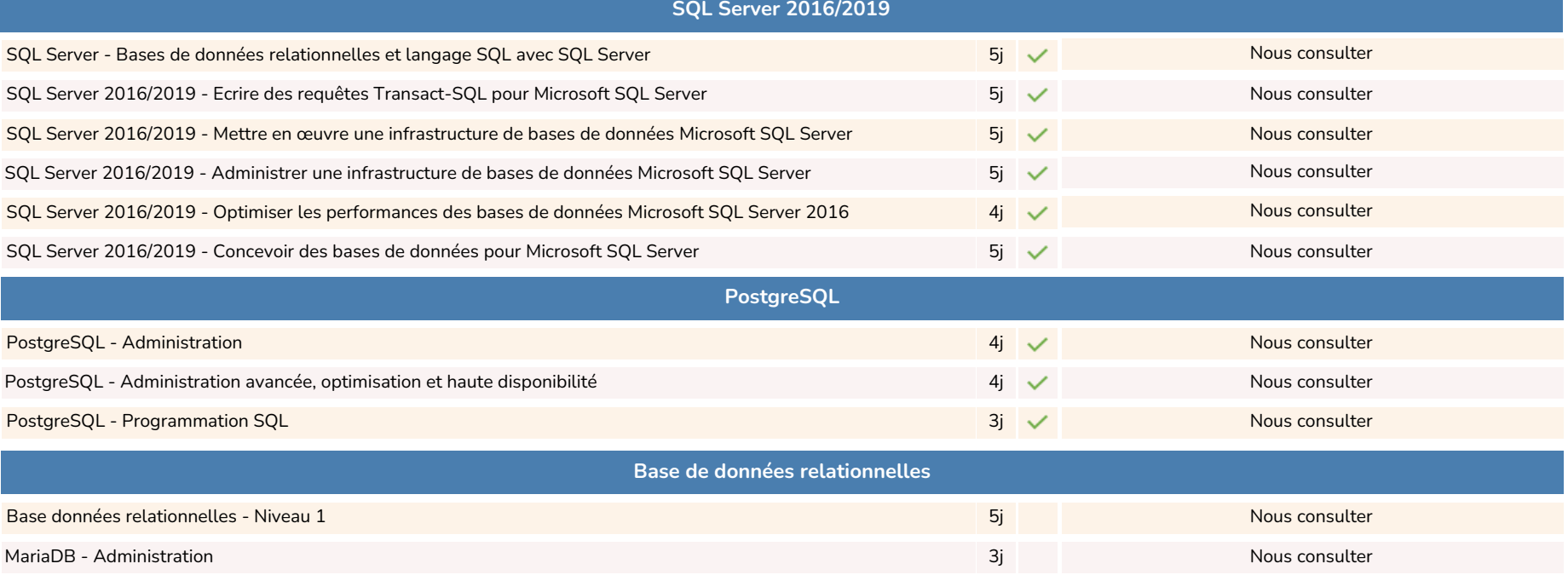

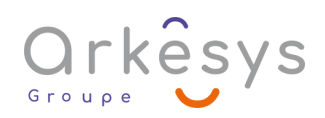

**[www.groupe-arkesys.com](https://www.groupe-arkesys.com/)**

### <span id="page-10-0"></span>INFORMATIQUE - BI & OUTILS DÉCISIONNELS

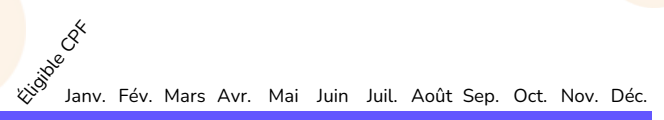

**[Sommaire](#page-2-0)** 

11

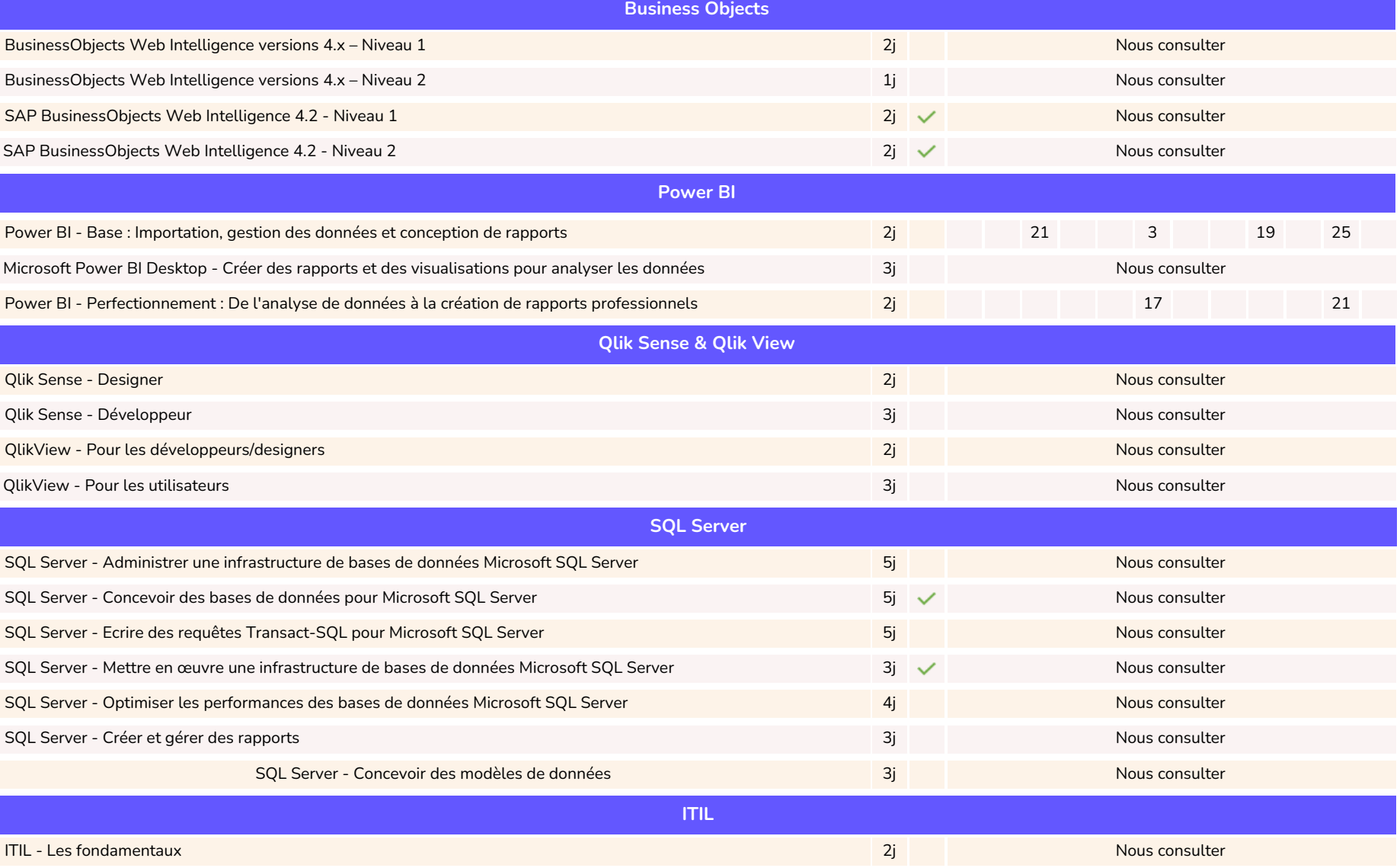

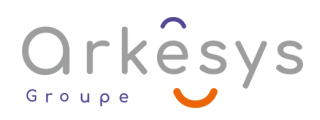

Janv. Fév. Mars Avr. Mai Juin Juil. Août Sep. Oct. Nov. Déc. Lision Creek

<span id="page-11-0"></span>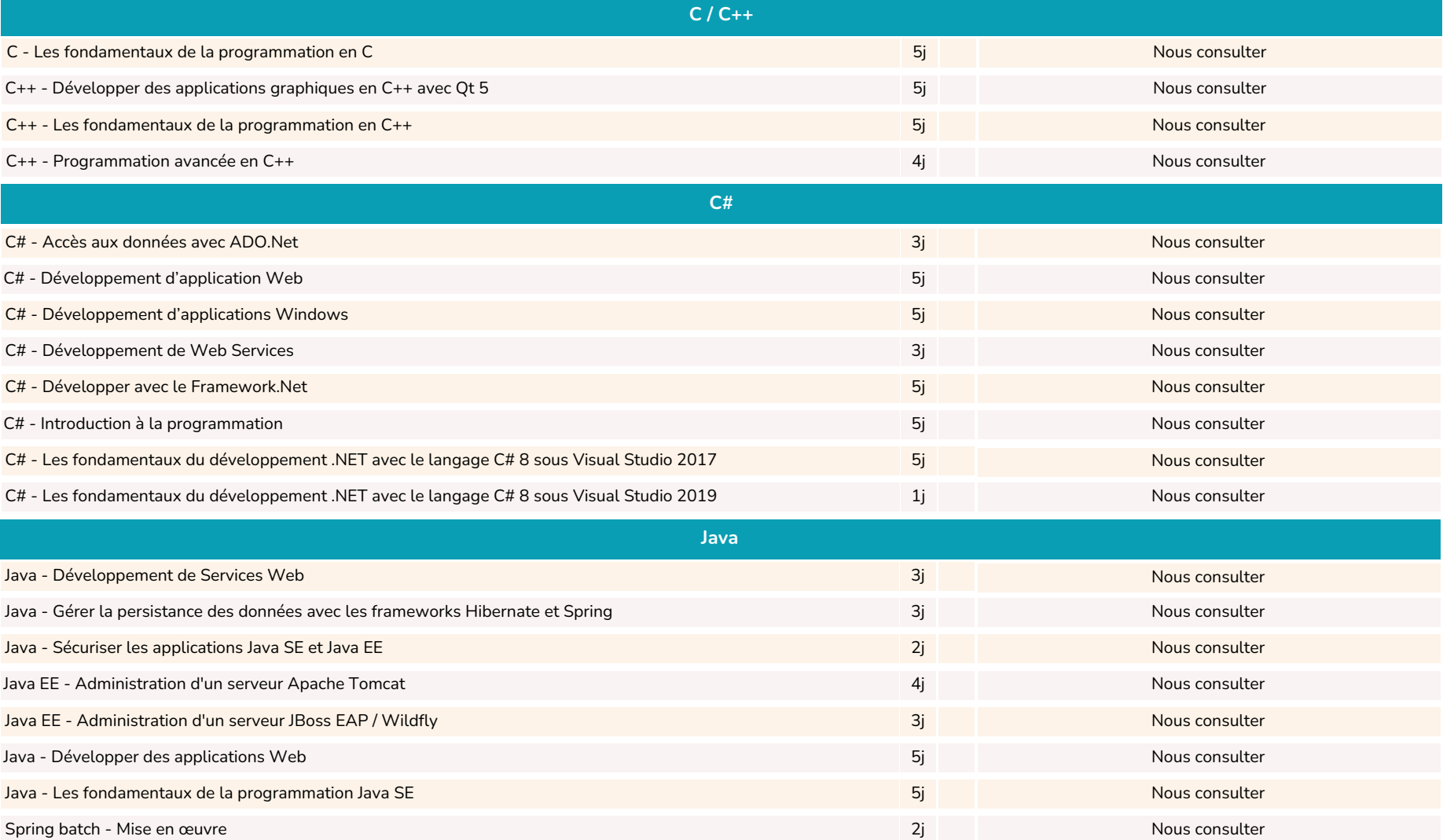

Janv. Fév. Mars Avr. Mai Juin Juil. Août Sep. Oct. Nov. Déc. Lision Creek

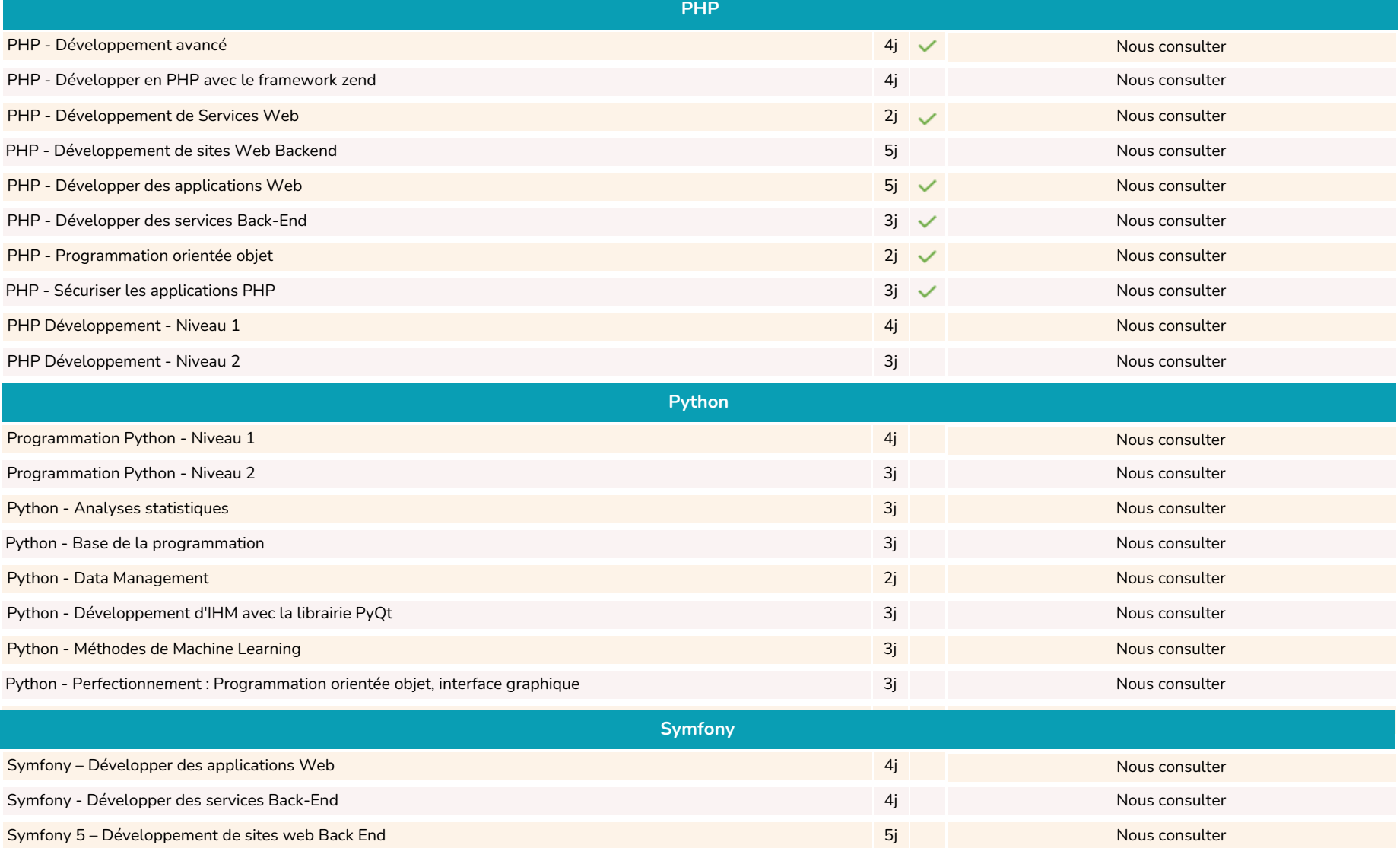

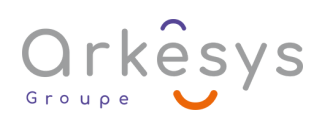

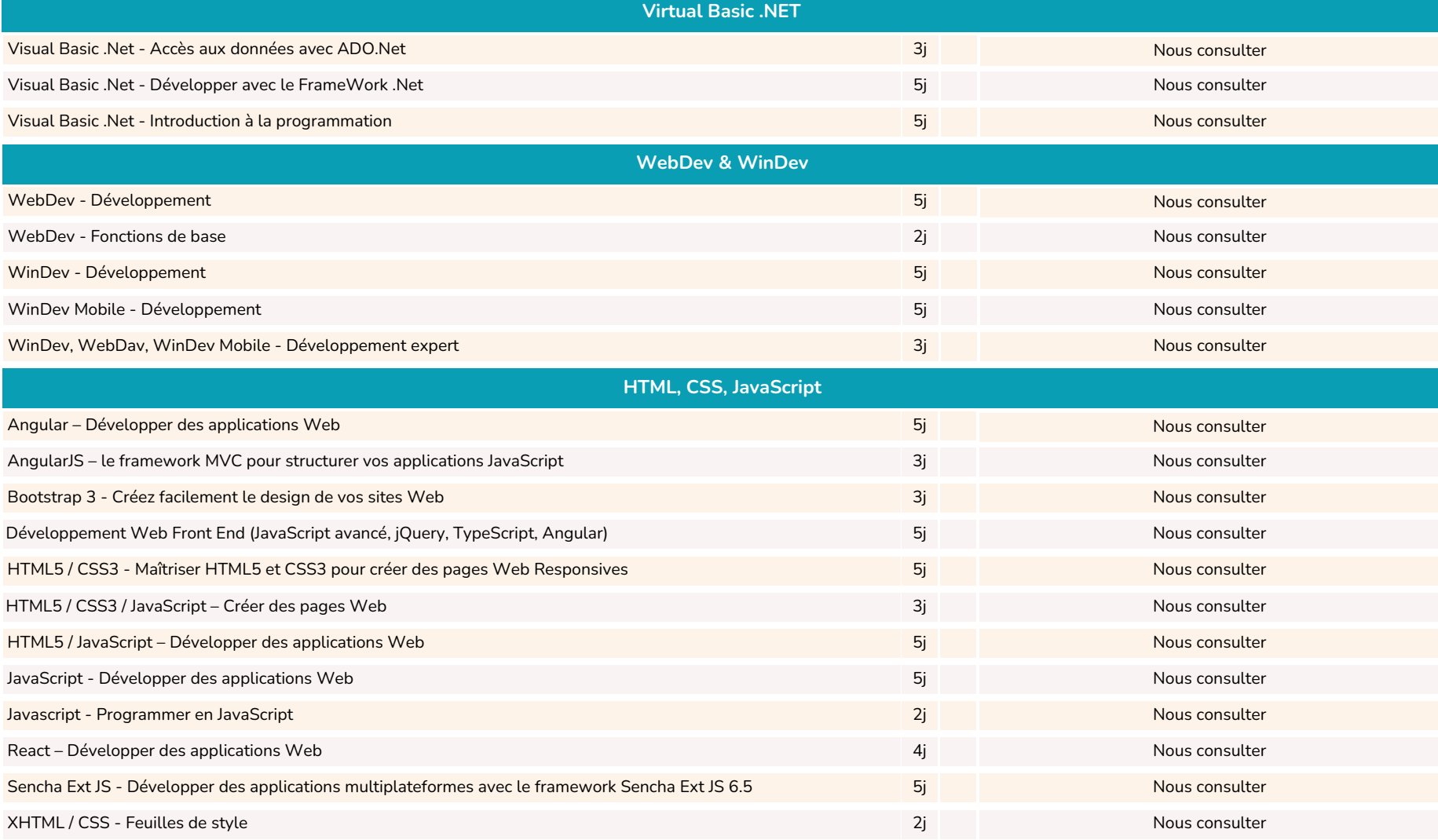

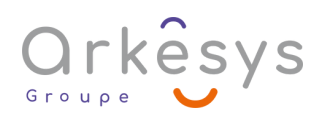

Janv. Fév. Mars Avr. Mai Juin Juil. Août Sep. Oct. Nov. Déc. Lision Creek

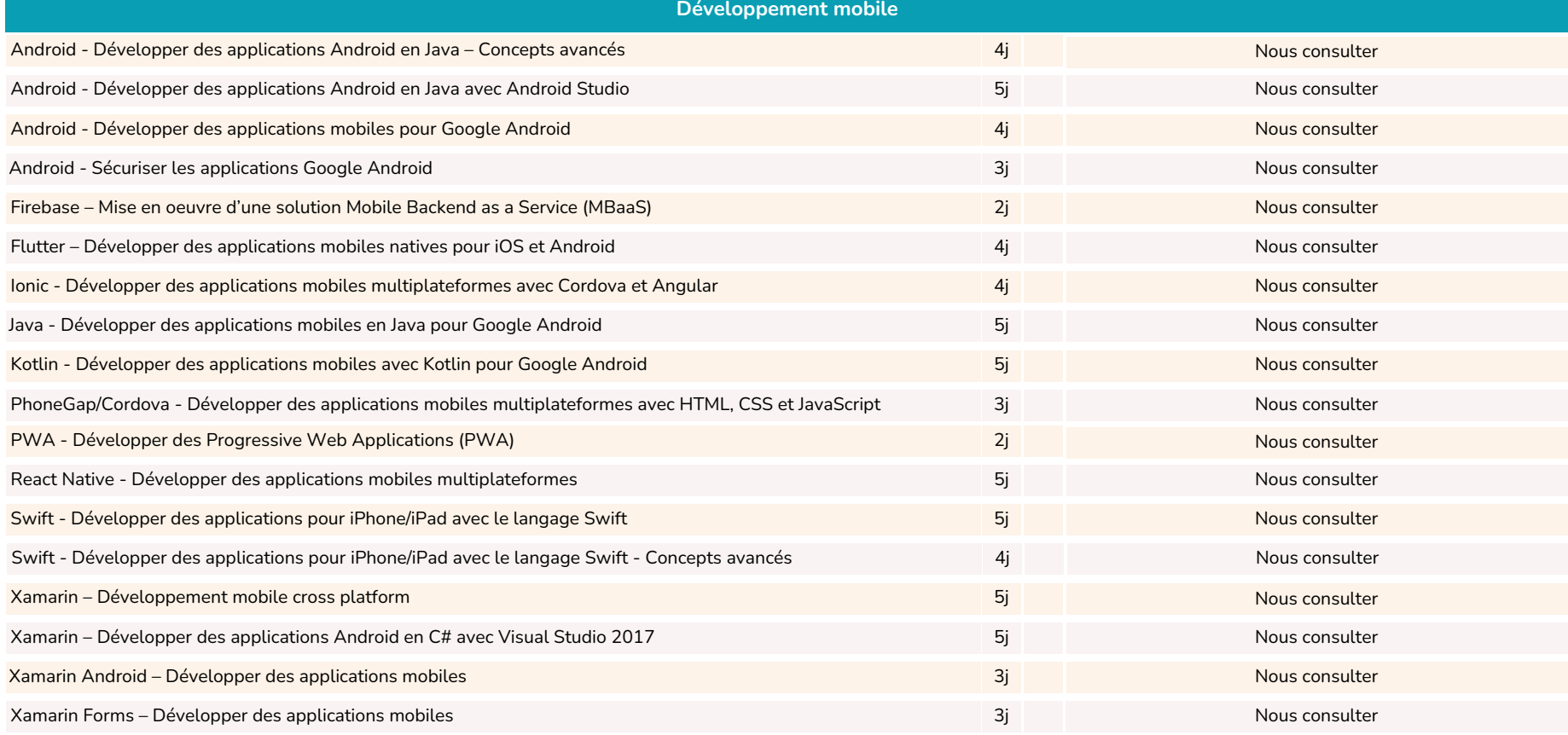

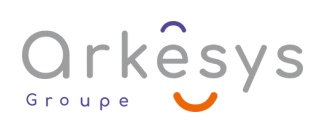

## <span id="page-15-0"></span>INFORMATIQUE - SYSTÈMES ET RÉSEAUX

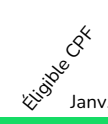

Janv. Fév. Mars Avr. Mai Juin Juil. Août Sep. Oct. Nov. Déc.

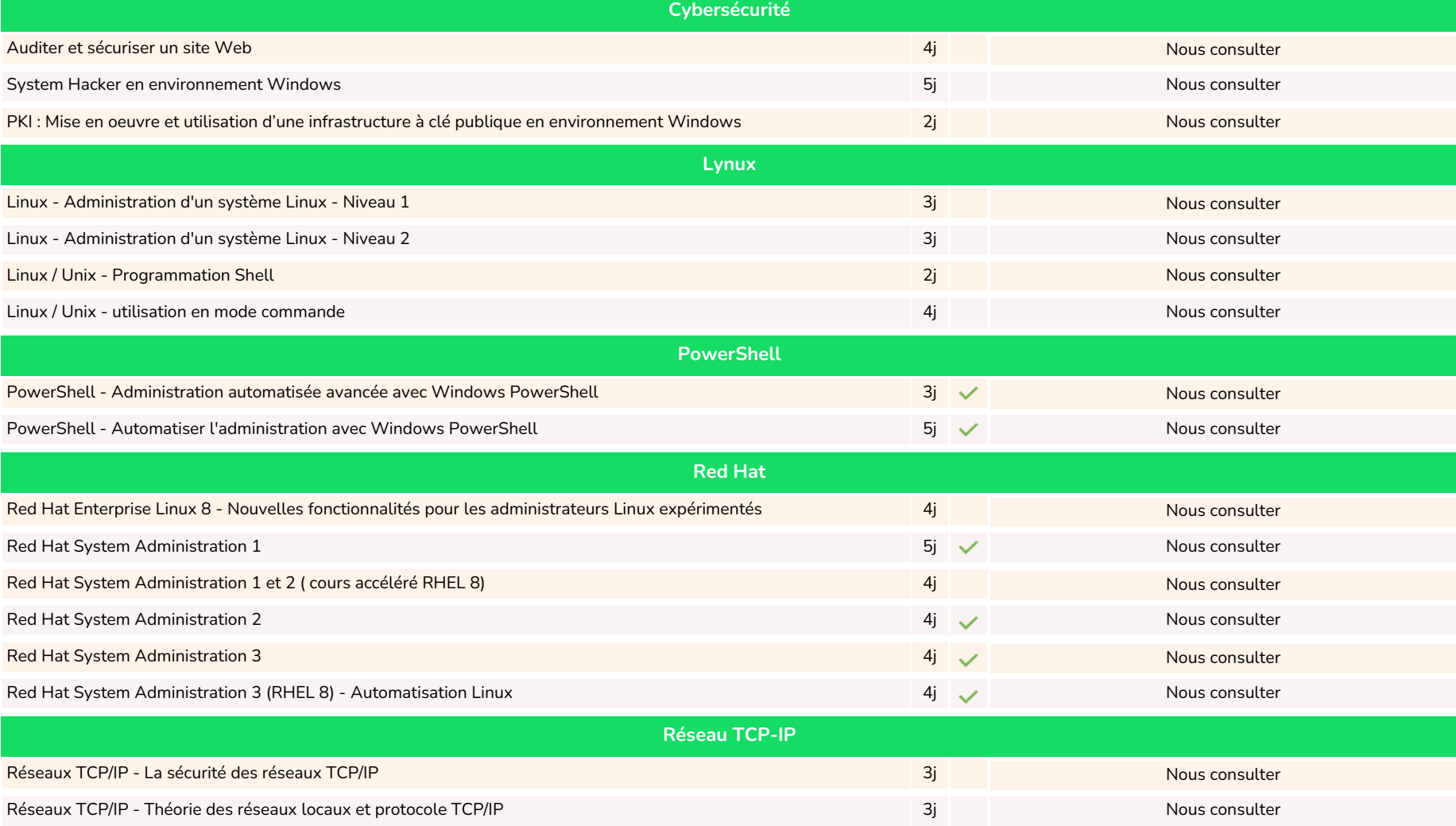

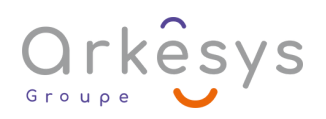

## INFORMATIQUE - SYSTÈMES ET RÉSEAUX

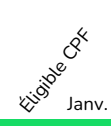

Janv. Fév. Mars Avr. Mai Juin Juil. Août Sep. Oct. Nov. Déc.

**[Sommaire](#page-2-0)** 

17

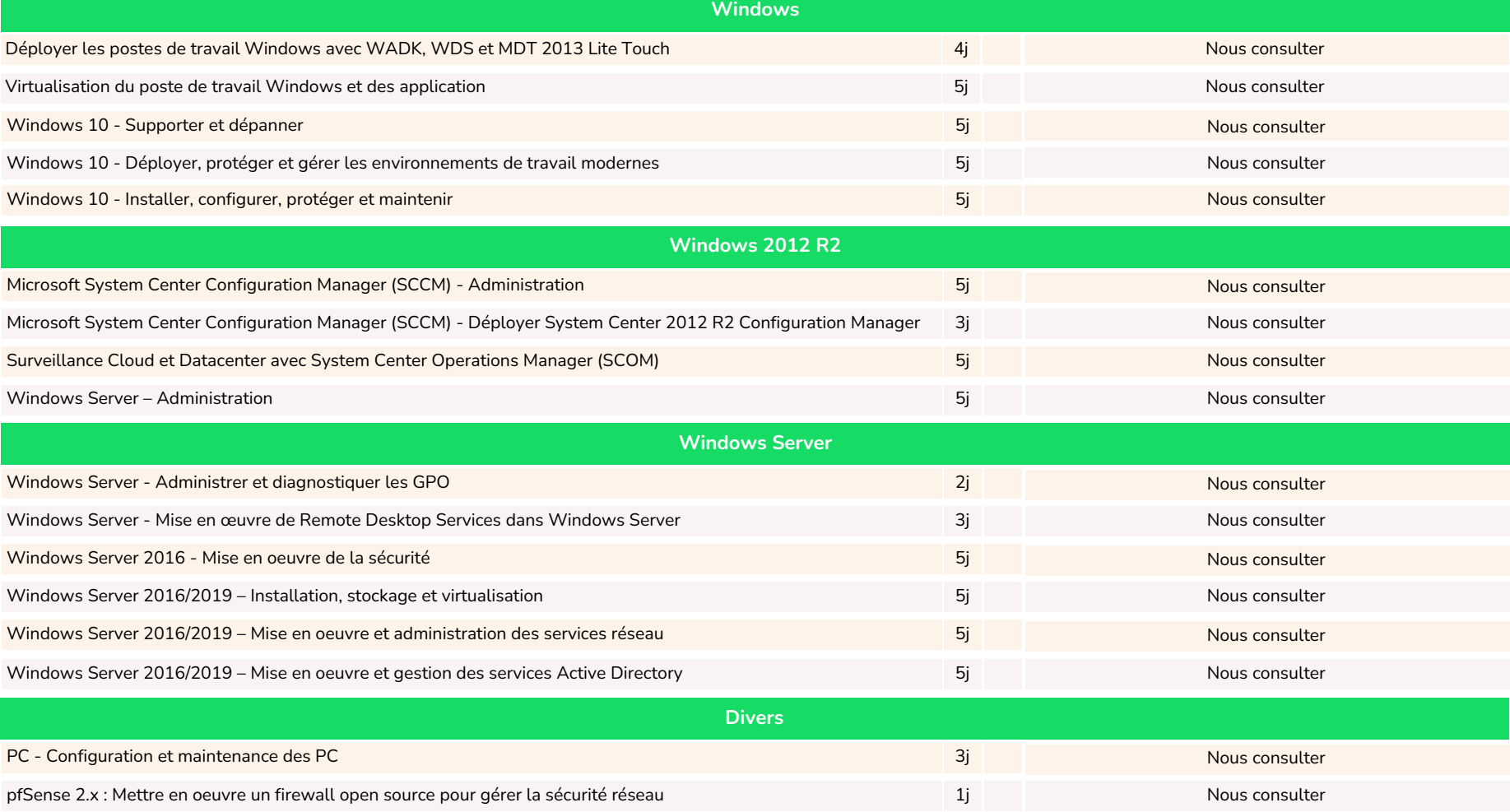

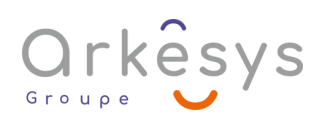

### <span id="page-17-0"></span>INFORMATIQUE - VIRTUALISATION

É لابي<br>كان المسيح<br>Sanv. Fév. Mars Avr. Mai Juin Juil. Août Sep. Oct. Nov. Déc.

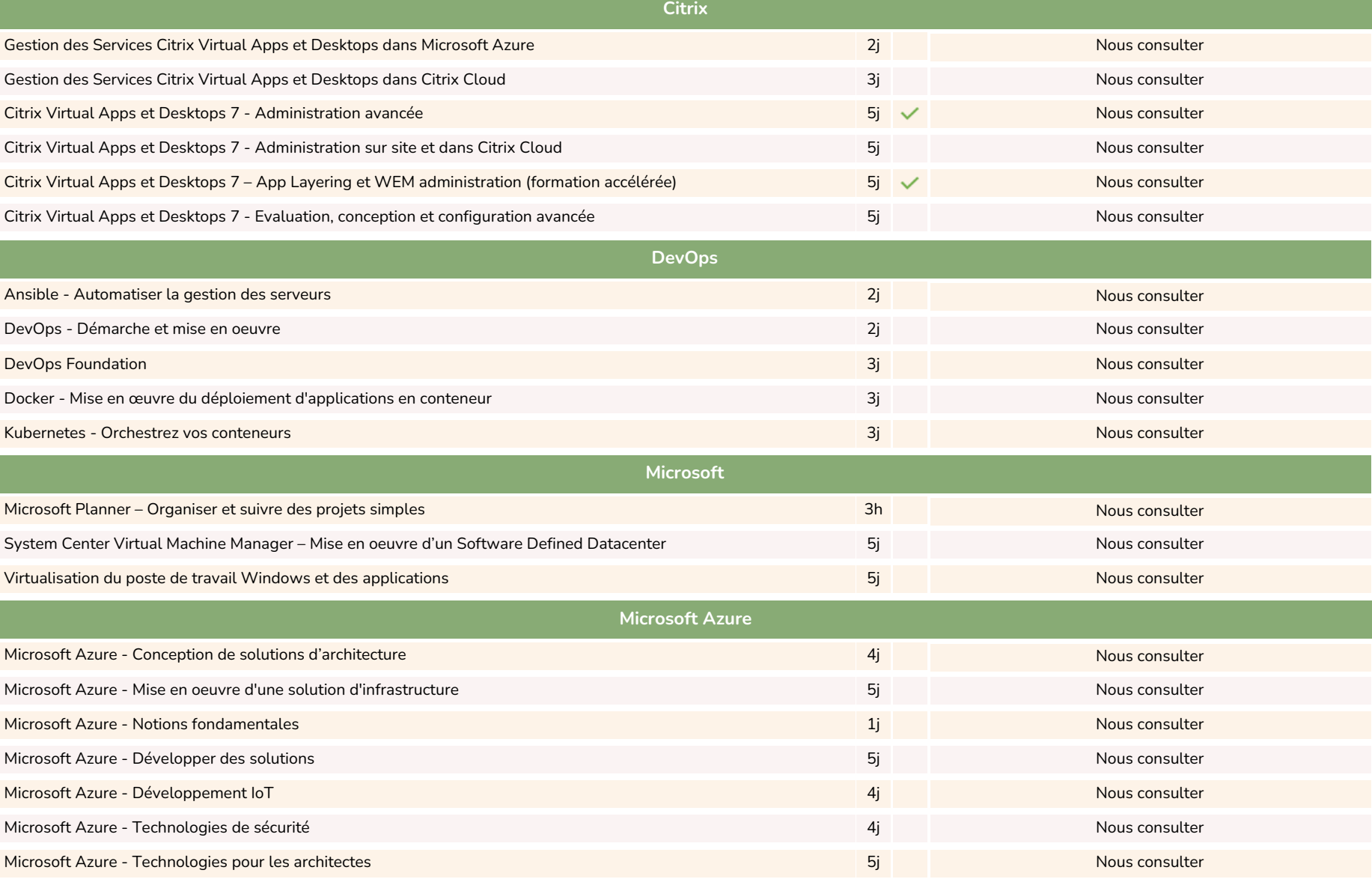

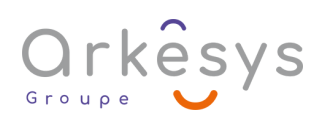

#### INFORMATIQUE - VIRTUALISATION

ولاً )<br>روابع<br>الأن<sup>6</sup> Janv. Fév. Mars Avr. Mai Juin Juil. Août Sep. Oct. Nov. Déc.

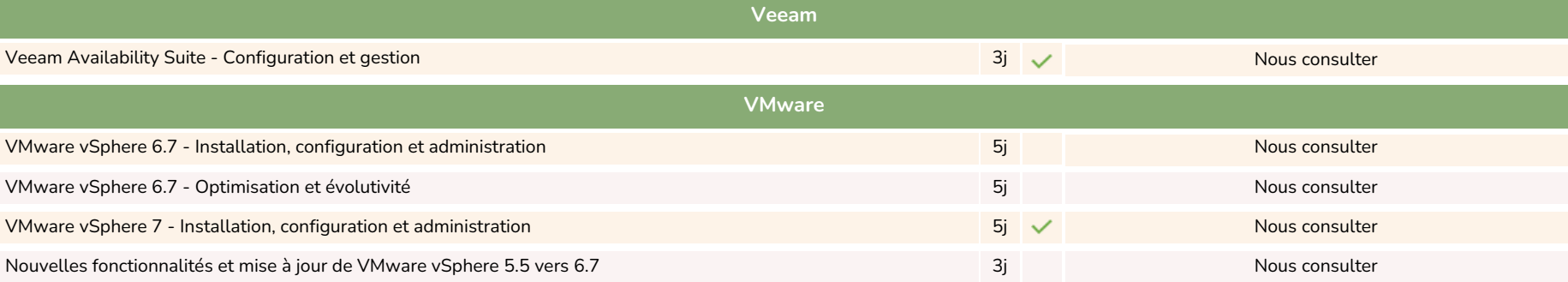

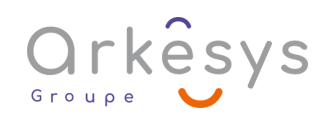

#### <span id="page-19-0"></span>LOGICIELS STATISTIQUES

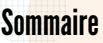

ولاً )<br>روابع<br>الأن<sup>6</sup> Janv. Fév. Mars Avr. Mai Juin Juil. Août Sep. Oct. Nov. Déc.

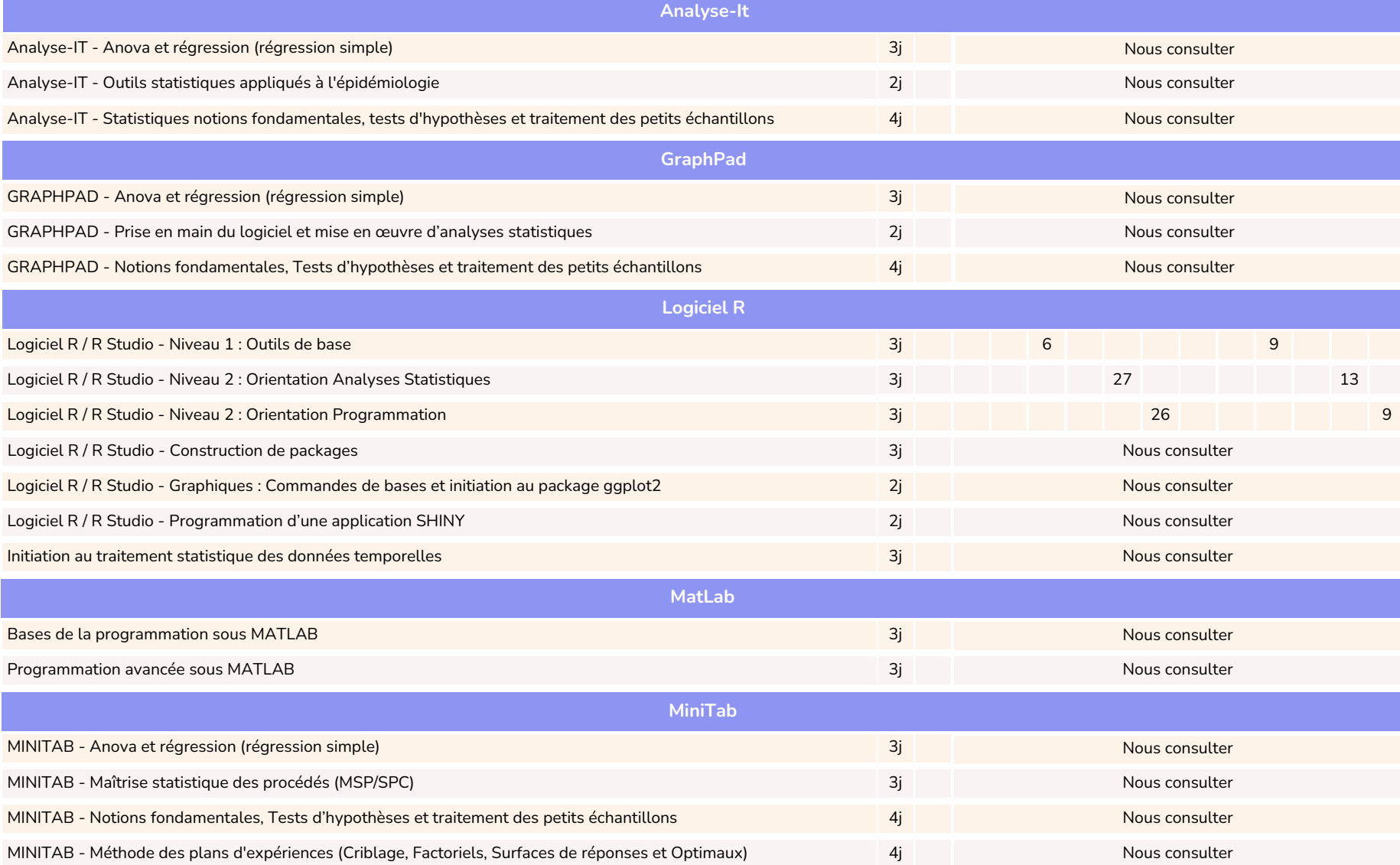

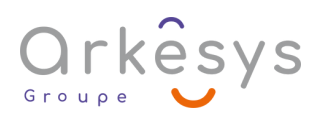

#### <span id="page-20-0"></span>LOGICIELS STATISTIQUES

ولاً )<br>روابع<br>الأن<sup>6</sup> Janv. Fév. Mars Avr. Mai Juin Juil. Août Sep. Oct. Nov. Déc.

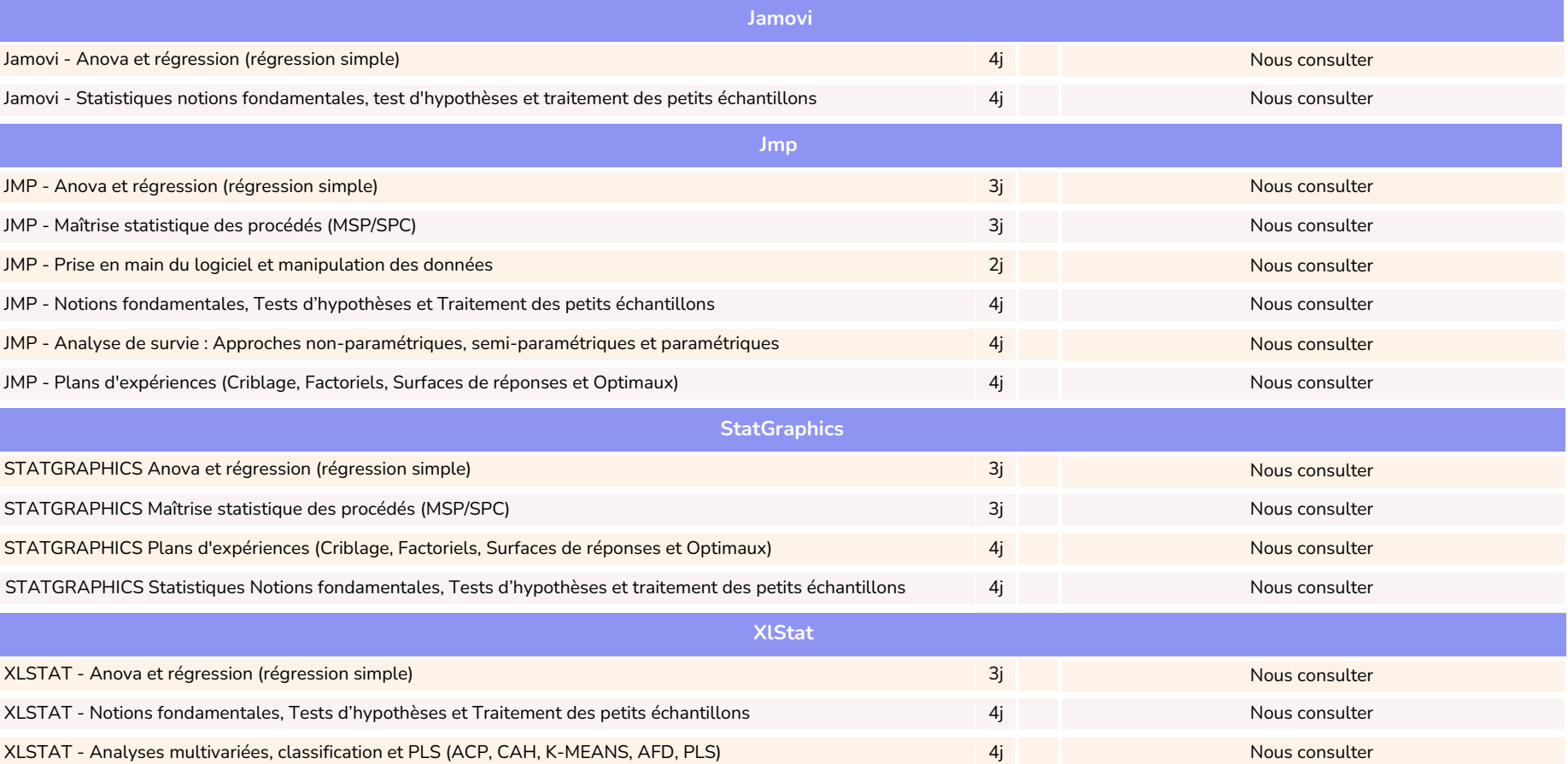

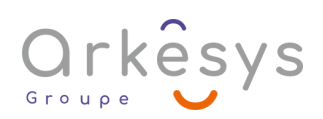

### <span id="page-21-0"></span>**MÉTHODES STATISTIQUES**

É لابي<br>كان المسيح<br>Sanv. Fév. Mars Avr. Mai Juin Juil. Août Sep. Oct. Nov. Déc.

**Veeam Statistiques - Outils de base Analyse de survie - Fiabilité** Analyse de survie - Découverte Analyse de survie - Approches non-paramétriques (Kaplan-Meier et actuarielle) Analyse de survie - Modélisation semi-paramétrique : Modèle de Cox 1j 2j 2j Nous consulter Nous consulter Nous consulter Analyse de survie - Modélisation paramétrique : Modèles de Weibull et Exponentiels 2j 2j 2j Nous consulter 2j Nous consulter Analyse de survie - Modélisation paramétrique : Modèles de Weibull et Exponentiels 4j Analyse de Survie - Mous consulter **Data Mining - Analyses multivariees - Machine Learning** Analyses multivariées, classification (ACP, AFC, ACM, CAH, k-means, AFD) Découverte - Analyses factorielles multidimensionnelles - ACP & AFC Méthodes d'apprentissage supervisé : Arbres de décision et forêts aléatoires 4j 1j 2j Nous consulter Nous consulter Machine Learning & Méthodes statistiques appliquées aux processus de classification 4j Machine learning-Découverte : classification,k-means,analyse factorielle discriminante,arbres décision, forêts aléatoires 1j Nous consulter Text Mining Création d'un Nuage de mots (Wordcloud) Initiation au Text Mining 1j 2j Nous consulter IA - Comprendre un algorithme utilisé en IA type reconnaissance d'image avec Excel 1998 au 1998 au 1998 d'Alexandre 1j Nous consulter Introduction aux notions de statistiques de base Outils statistiques appliqués à l'épidémiologie : Vocabulaire et notions de base Notions fondamentales, Tests d'hypothèses et Traitement des petits échantillons 2j 2j 4j Nous consulter Nous consulter Choix des tests d'hypothèses 2j Nous consulter Calculs de puissance et dimensionnement des tailles d'échantillons de la proposainte des tailles de la proposainte de la proposainte de la proposainte de la proposainte de la proposainte de la proposainte de la proposainte 12 17 9 27 3  $1<sup>0</sup>$ 

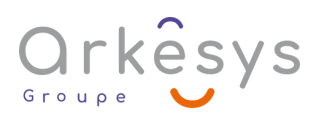

### <span id="page-22-0"></span>**MÉTHODES STATISTIQUES**

ولاً )<br>روابع<br>الأن<sup>6</sup> Janv. Fév. Mars Avr. Mai Juin Juil. Août Sep. Oct. Nov. Déc.

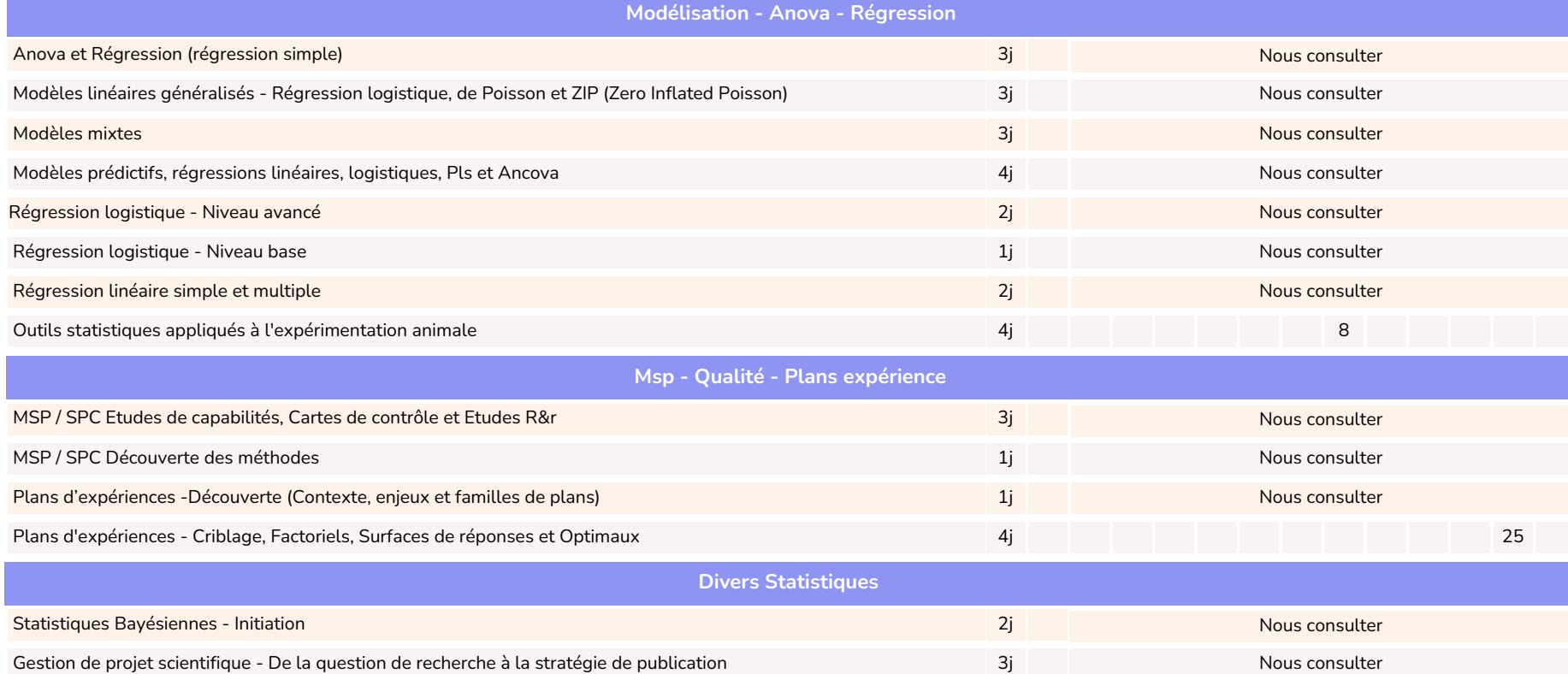

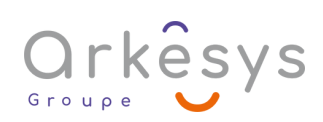

#### <span id="page-23-0"></span>CAO-DAO-BIM

ولاً )<br>روابع<br>الأن<sup>6</sup> Janv. Fév. Mars Avr. Mai Juin Juil. Août Sep. Oct. Nov. Déc.

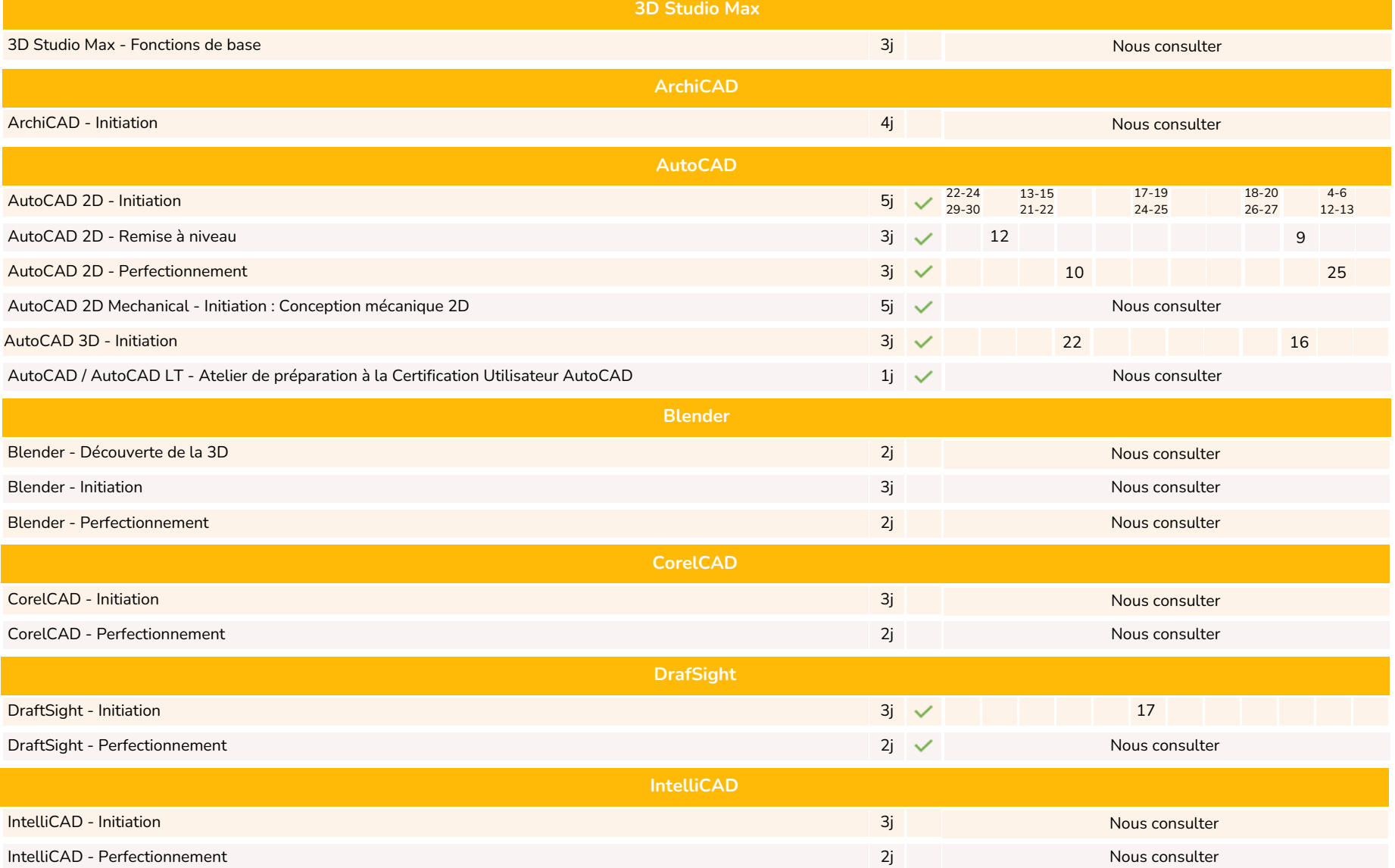

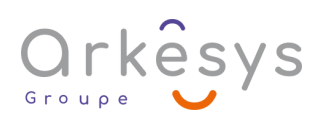

#### <span id="page-24-0"></span>CAO-DAO-BIM

ولاً )<br>روابع<br>الأن<sup>6</sup> Janv. Fév. Mars Avr. Mai Juin Juil. Août Sep. Oct. Nov. Déc.

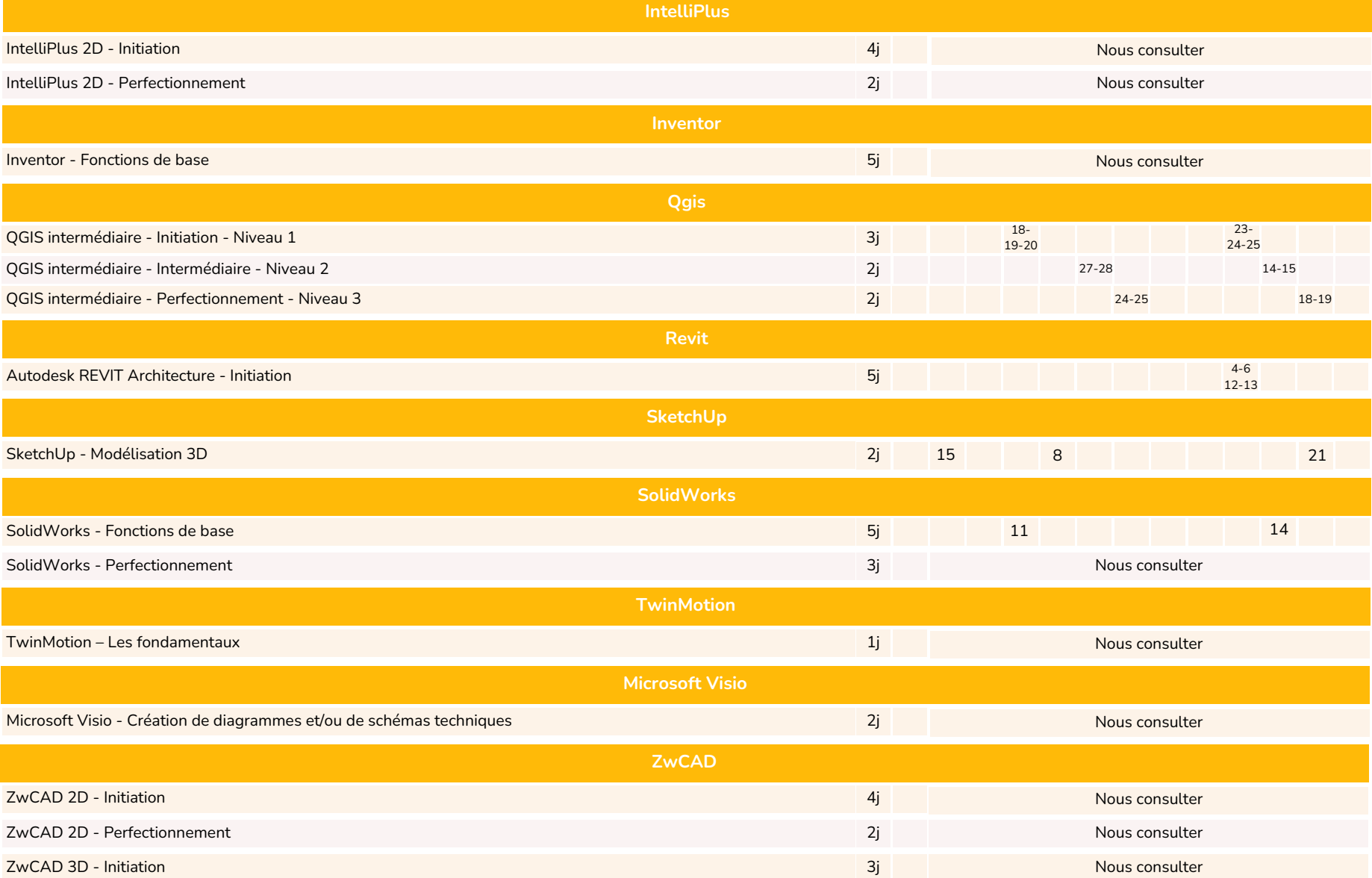

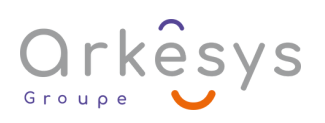

**[www.groupe-arkesys.com](https://www.groupe-arkesys.com/)**

#### <span id="page-25-0"></span>**OUTILS GRAPHIQUES**

ولاً )<br>روابع<br>الأن<sup>6</sup> Janv. Fév. Mars Avr. Mai Juin Juil. Août Sep. Oct. Nov. Déc.

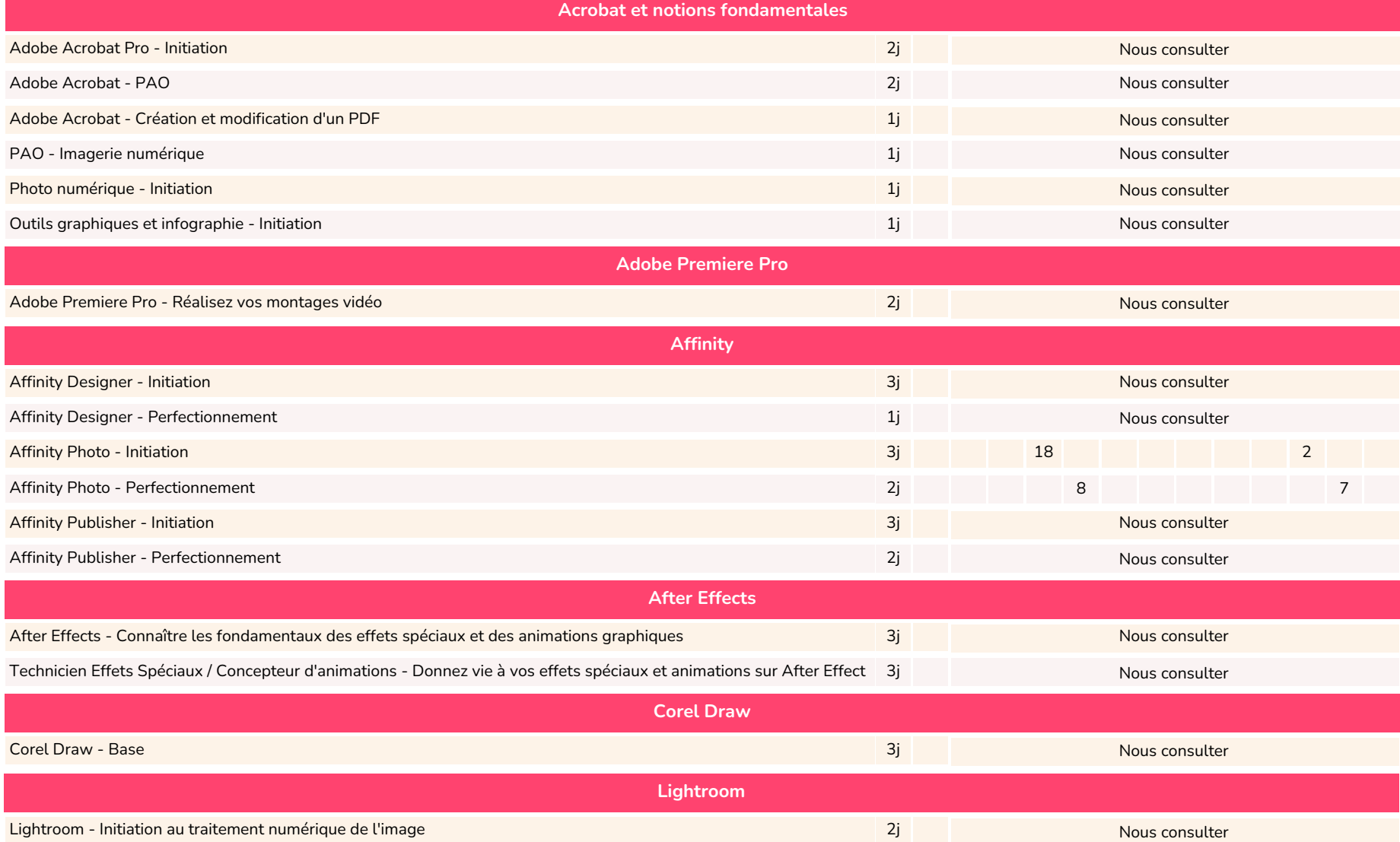

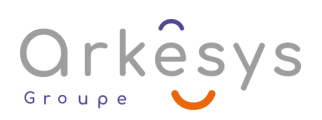

#### <span id="page-26-0"></span>**OUTILS GRAPHIQUES**

ولاً )<br>روابع<br>الأن<sup>6</sup> Janv. Fév. Mars Avr. Mai Juin Juil. Août Sep. Oct. Nov. Déc.

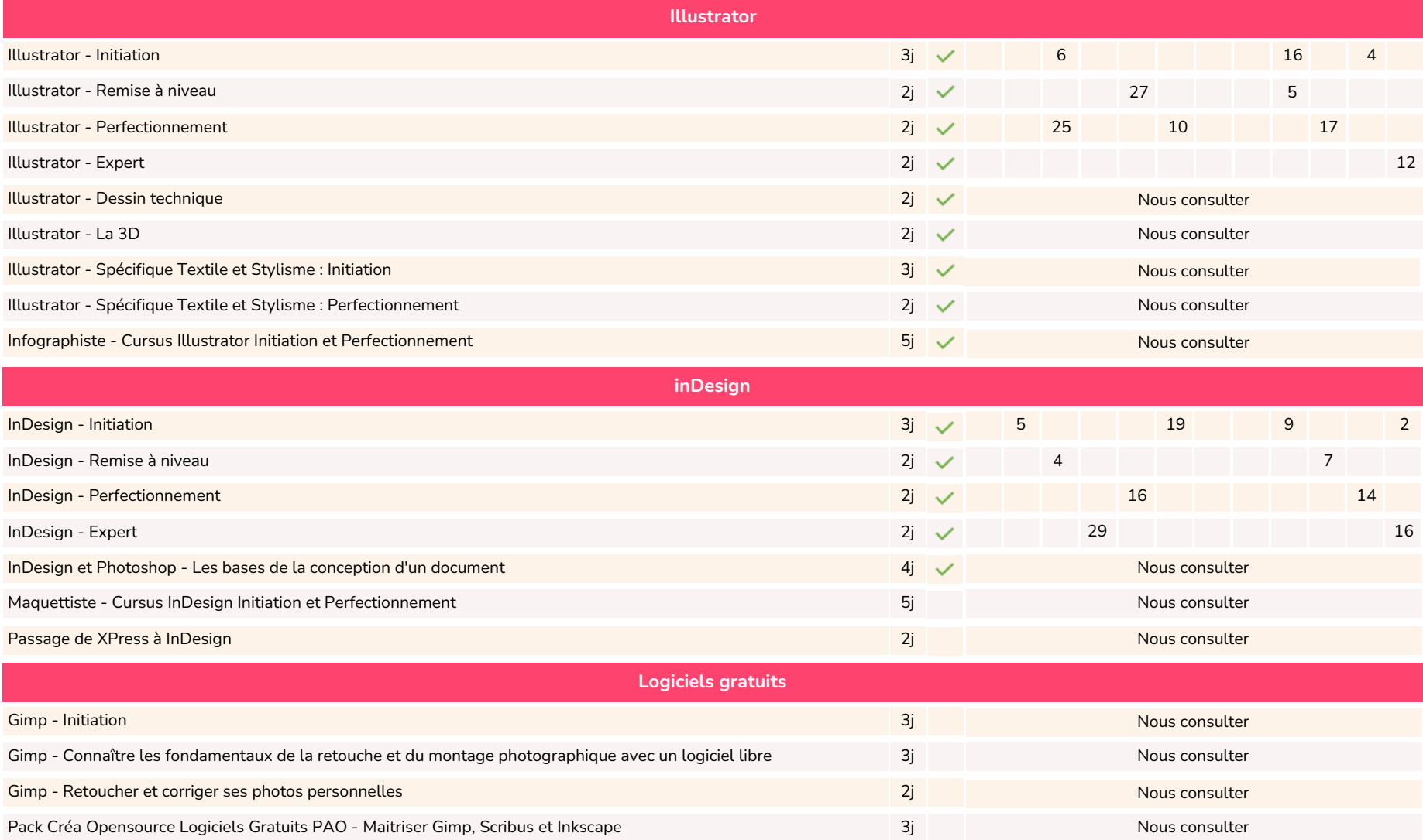

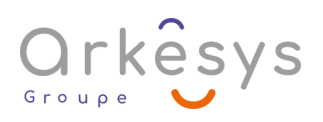

#### <span id="page-27-0"></span>**OUTILS GRAPHIQUES**

É لابي<br>كان المسيح<br>Sanv. Fév. Mars Avr. Mai Juin Juil. Août Sep. Oct. Nov. Déc.

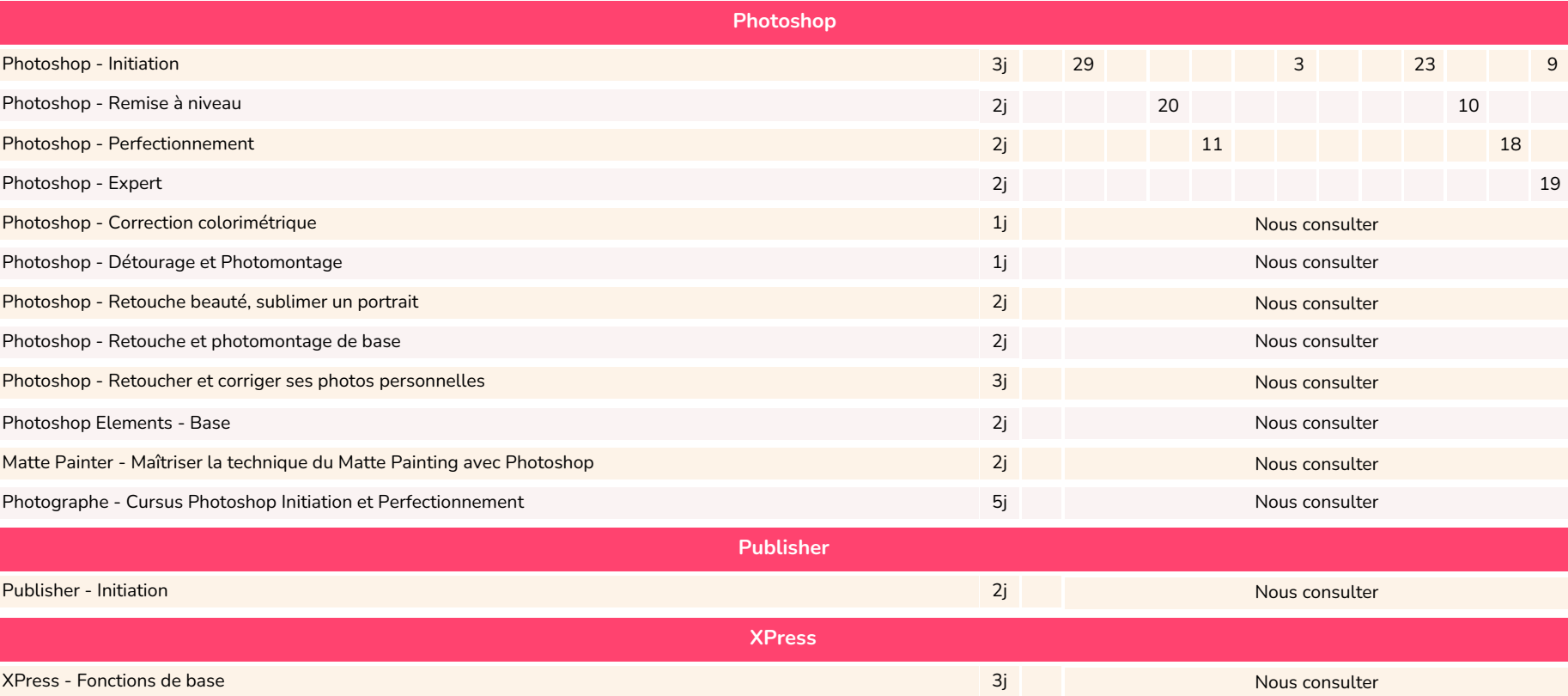

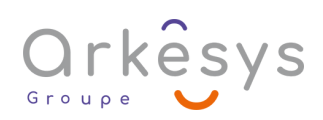

#### <span id="page-28-0"></span>WEB & WEBMARKETING

لابي<br>كان المسيح<br>Sanv. Fév. Mars Avr. Mai Juin Juil. Août Sep. Oct. Nov. Déc.

É

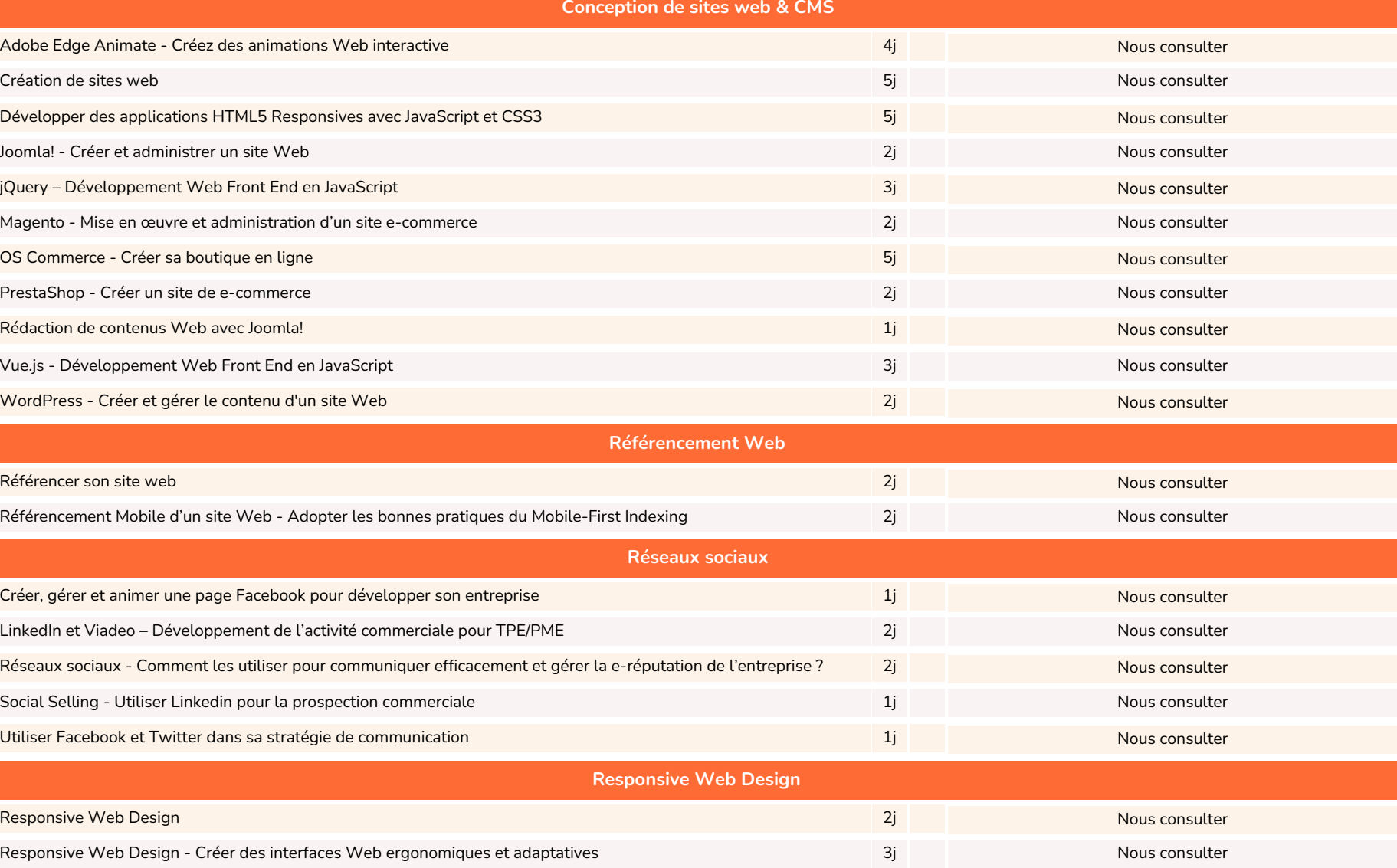

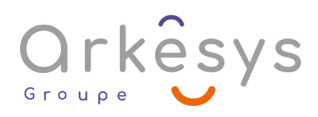

#### <span id="page-29-0"></span>WEB & WEBMARKETING

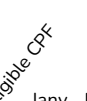

ولاً )<br>روابع<br>الأن<sup>6</sup> Janv. Fév. Mars Avr. Mai Juin Juil. Août Sep. Oct. Nov. Déc.

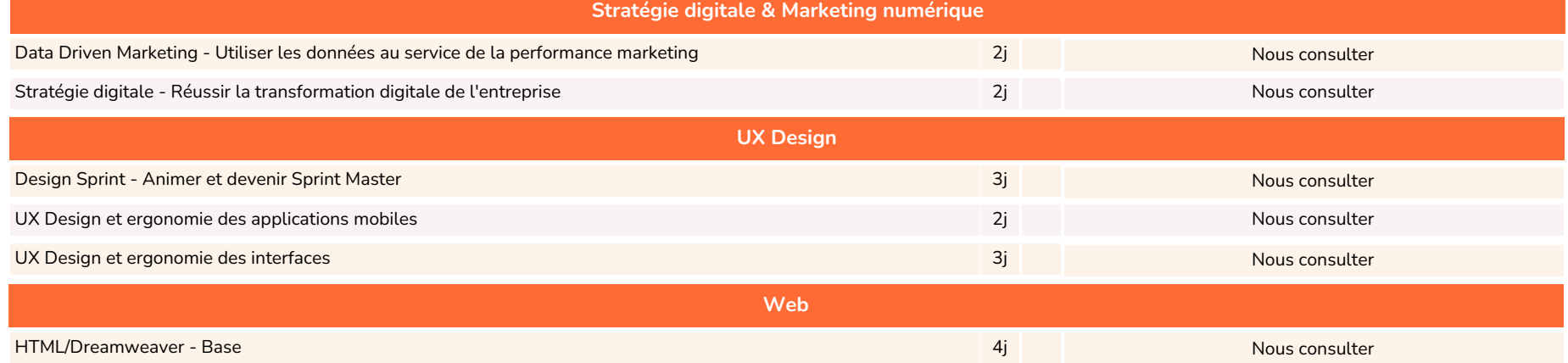

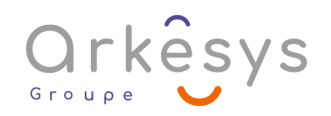

#### <span id="page-30-0"></span>**GESTION DE PROJETS**

ولاً )<br>روابع<br>الأن<sup>6</sup> Janv. Fév. Mars Avr. Mai Juin Juil. Août Sep. Oct. Nov. Déc.

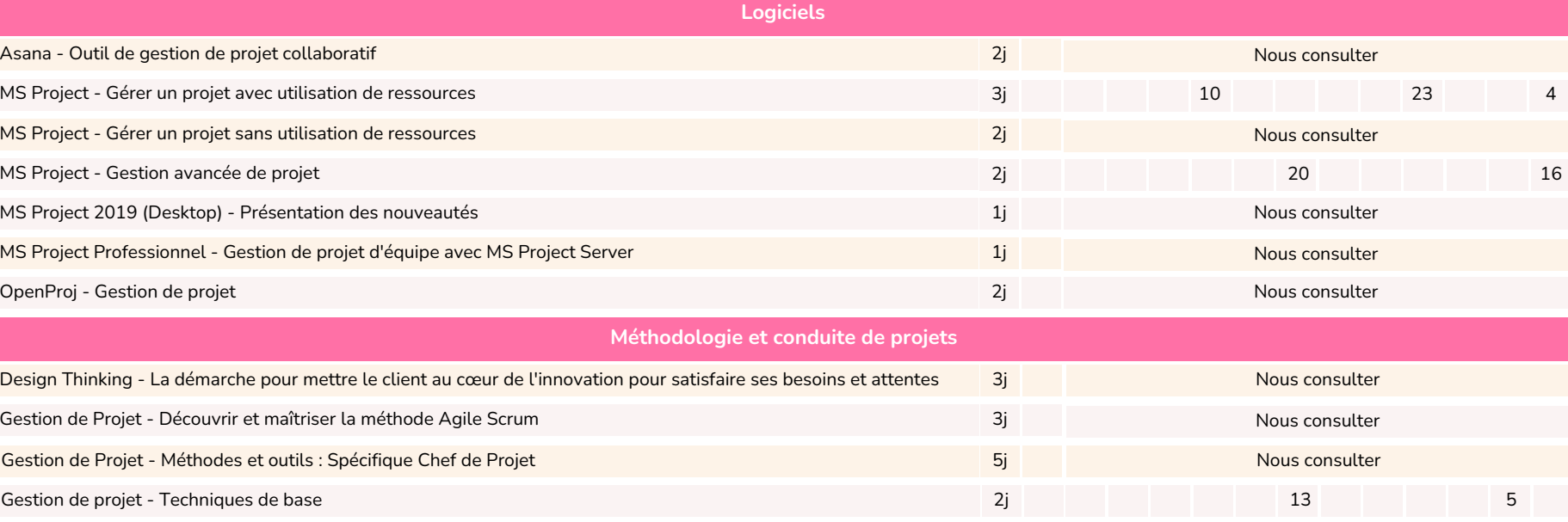

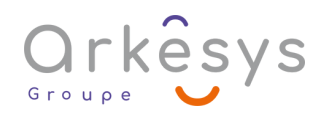

ı

### <span id="page-31-0"></span>COMPÉTENCES PROFESSIONNELLES

É لابي<br>كان المسيح<br>Sanv. Fév. Mars Avr. Mai Juin Juil. Août Sep. Oct. Nov. Déc.

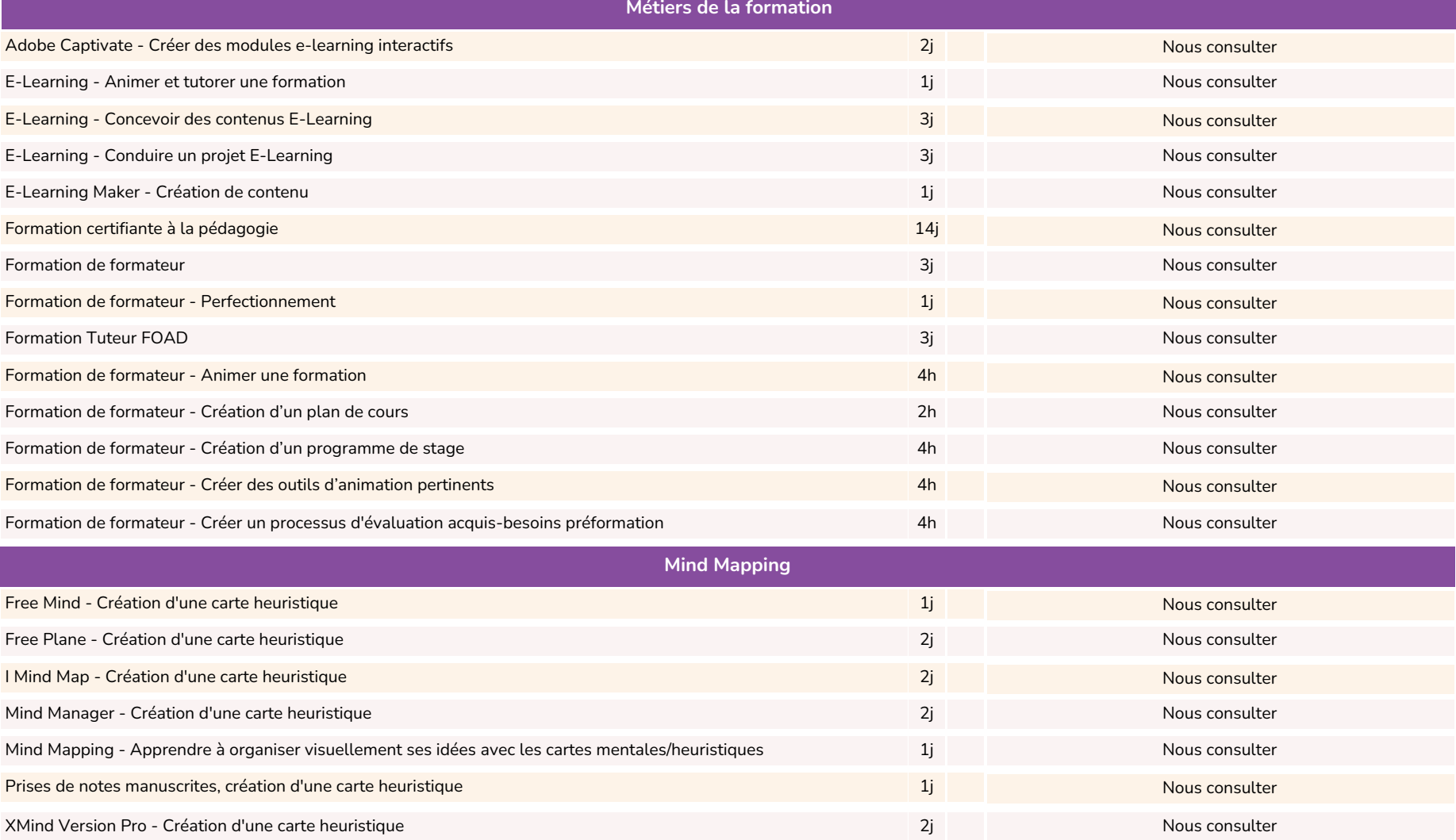

### <span id="page-32-0"></span>COMPÉTENCES PROFESSIONNELLES

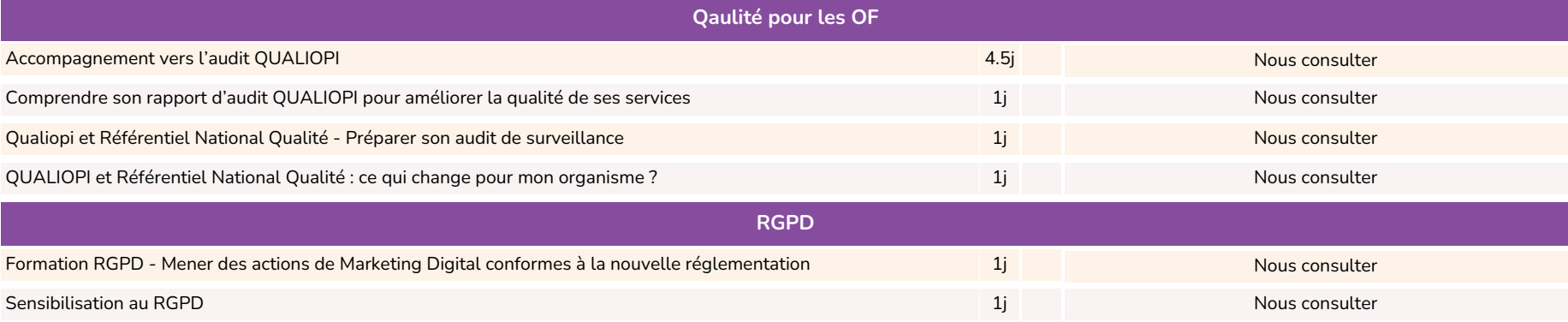

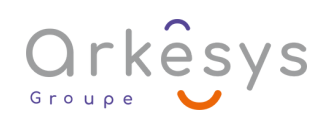

### <span id="page-33-0"></span>**MANAGEMENT DES ÉQUIPES ET DES PERSONNES**

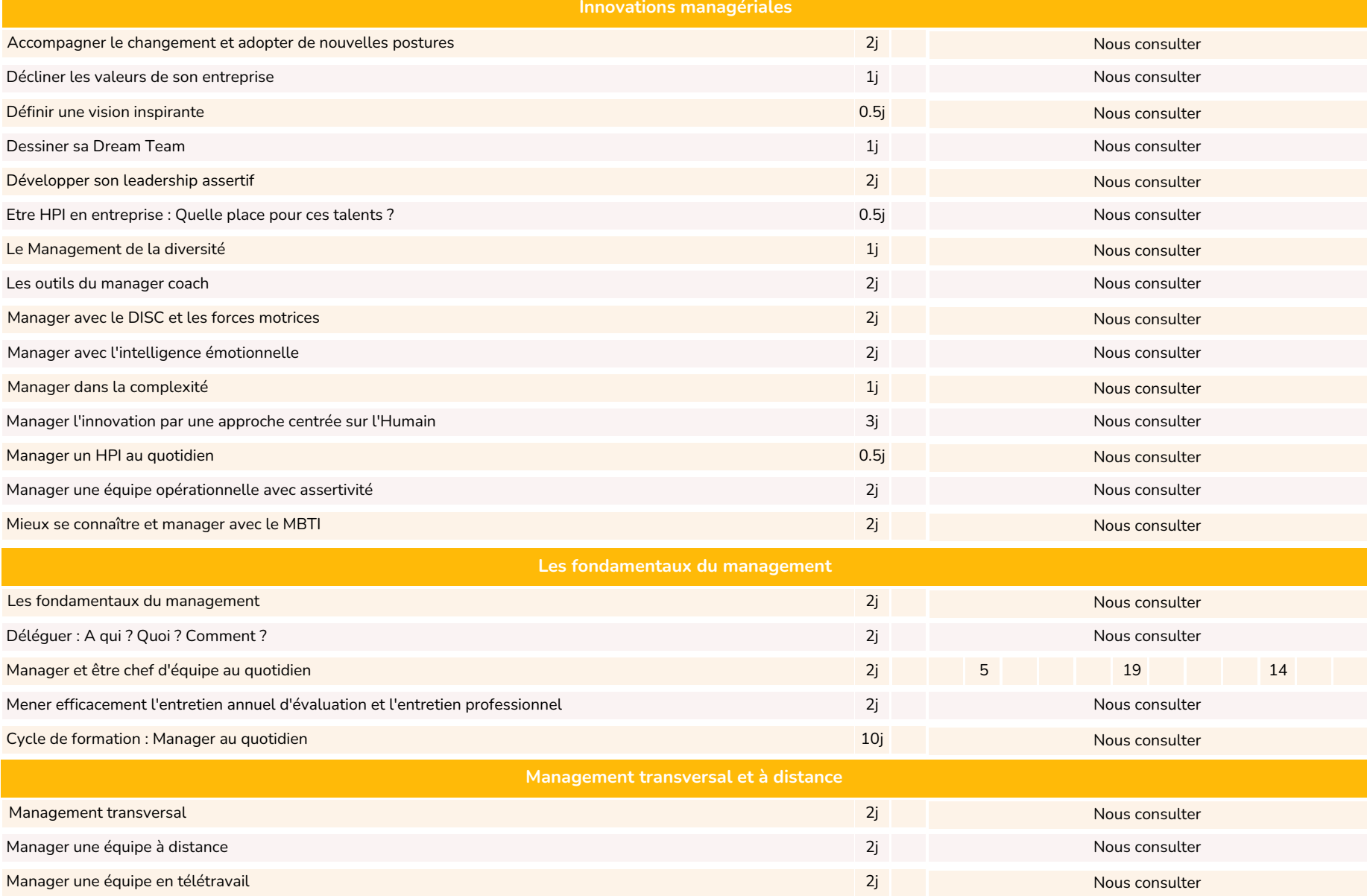

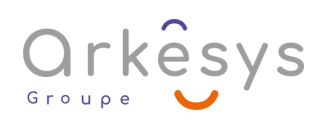

### <span id="page-34-0"></span>SOFTSKILLS & EFFICACITÉ PROFESSIONNELLE

**[Sommaire](#page-2-0)** 

**KA** 

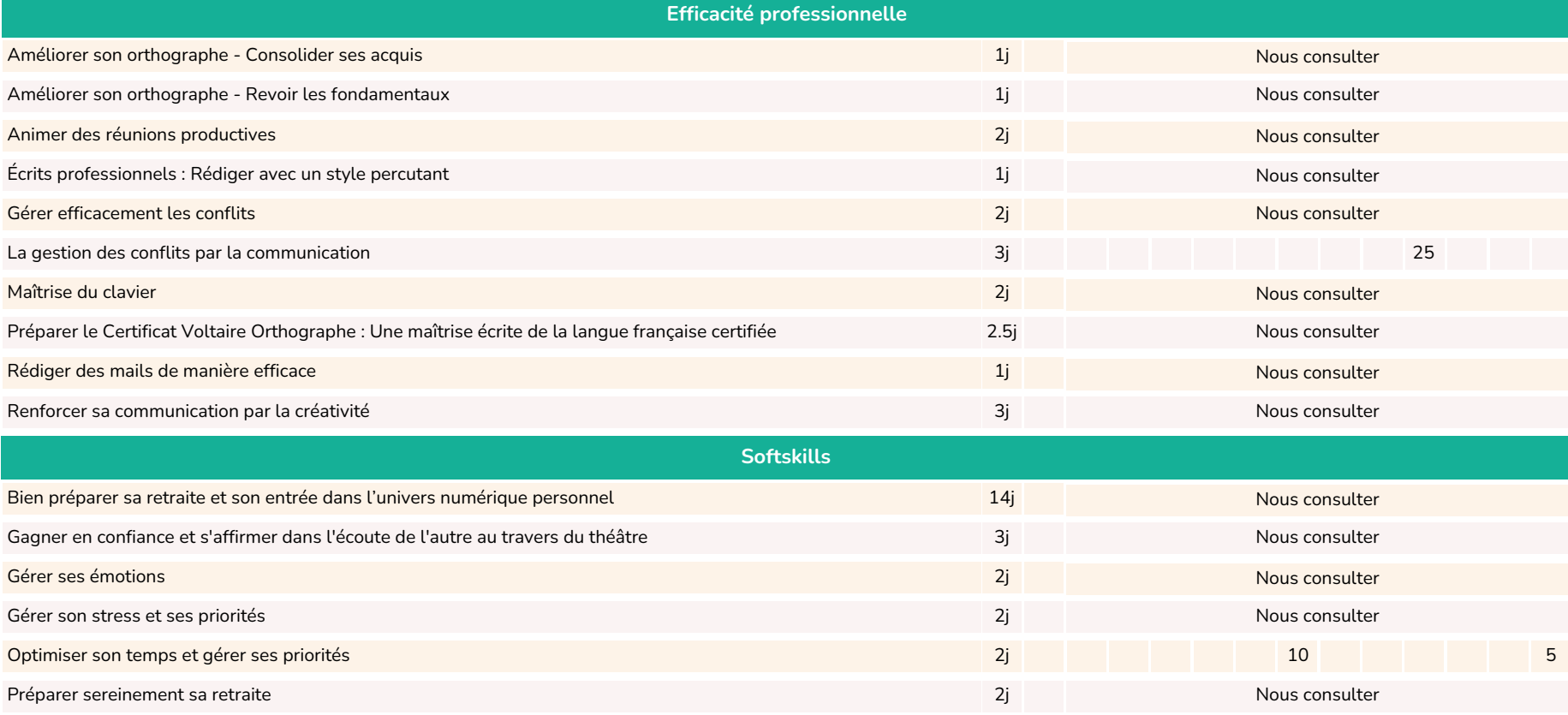

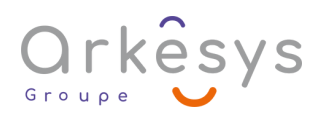

#### <span id="page-35-0"></span>COMMUNICATION & LEADERSHIP

É لابي<br>كان المسيح<br>Sanv. Fév. Mars Avr. Mai Juin Juil. Août Sep. Oct. Nov. Déc.

**[Sommaire](#page-2-0)** 

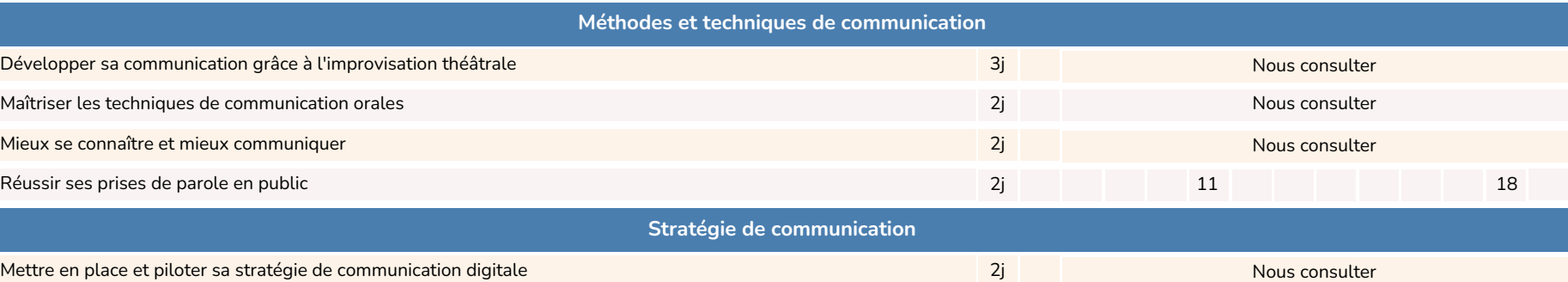

#### **VENTE & RELATION CLIENT**

É لابي<br>كان المستوى<br>Sanv. Fév. Mars Avr. Mai Juin Juil. Août Sep. Oct. Nov. Déc.

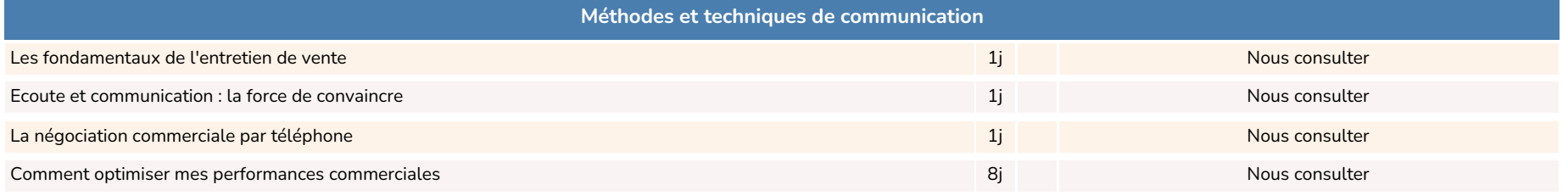

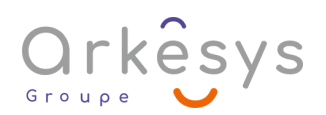

### <span id="page-36-0"></span>RSE - DÉVELOPPEMENT DURABLE

É لابي<br>كان المسيح<br>Sanv. Fév. Mars Avr. Mai Juin Juil. Août Sep. Oct. Nov. Déc.

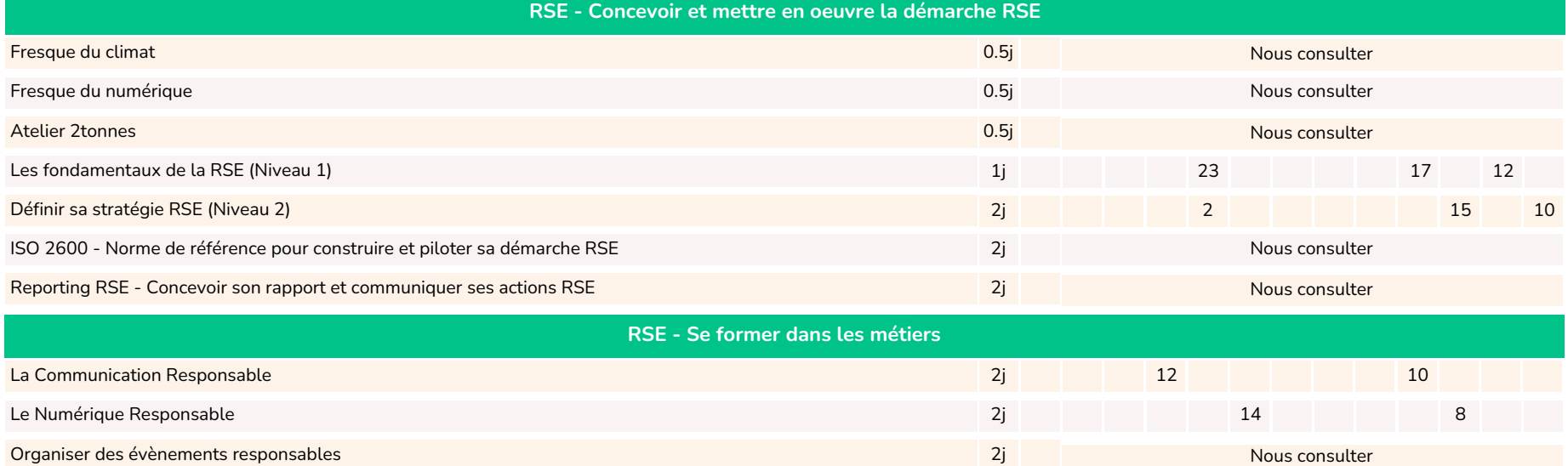

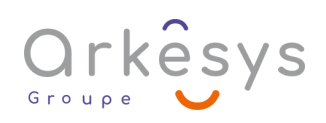

#### Nos formats **En inter, en intra ou** pédagogiques

#### **Le présentiel : notre format historique**

La formation présentielle offre de nombreux avantages. Qu'elle se déroule dans nos centres ou au sein de votre entreprise, elle favorise la spontanéité des échanges entre le formateur et les stagiaires.

#### **Le distanciel : faîtes confiance aux experts !**

Vous pouvez également mettre à profit votre temps pour booster vos compétences à distance ! Plus facile, plus adaptable et toujours aussi efficace, la formation à distance vous permet de suivre la formation depuis votre domicile ou votre lieu de travail.

**Formation en présentiel**

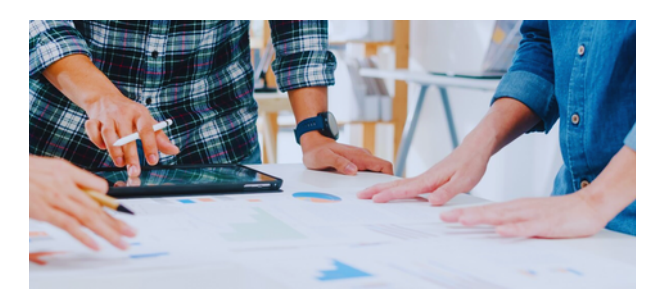

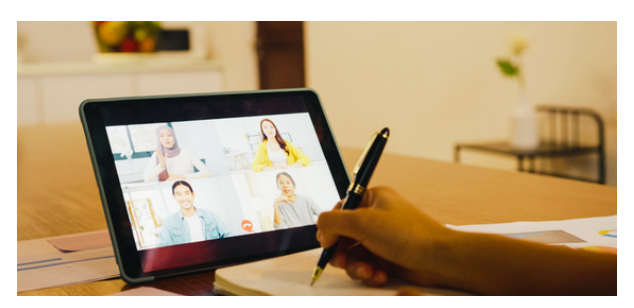

**L'hybride** Visio-formation associée à notre plateforme LMS

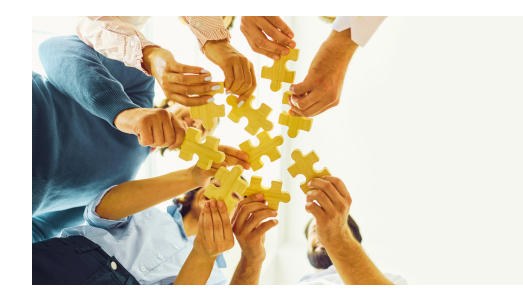

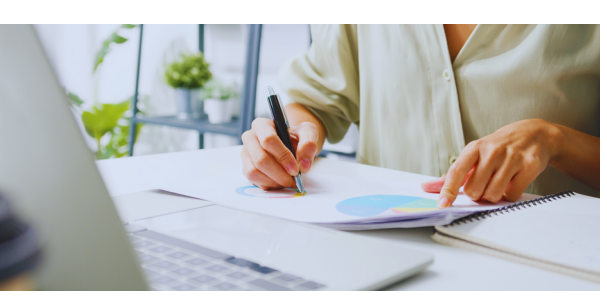

**E-learning tutoré** 2h de coaching et une licence e-learning

**Visio-formation** En inter, en intra, en individuel ou encore en micro-formation !

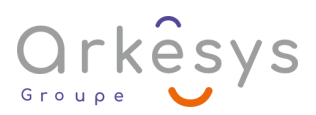

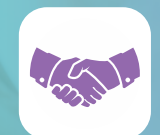

**Une relation commerciale privilégiée** Une équipe dédiée prend en compte votre demande dans un délai inférieur à 24 heures et vous accompagne tout au long de votre démarche

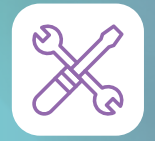

#### **Du sur mesure tout au long de votre formation**

Avant : Nous identifions vos besoins & niveaux. Pendant : Vous êtes acteurs de la formation. Après : Nous vous assistons pendant un an

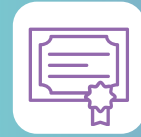

#### **Des formateurs qualifiés**

Tous nos formateurs sont sélectionnés selon leur niveau technique, pédagogique et relationnel. Ils bénéficient d'un suivi de compétences afin de vous offrir une animation de qualité !

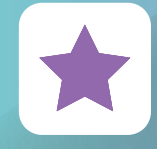

**Des conditions d'apprentissage optimales** Des groupes réduits (1 à 10 personnes) Du matériel à jour Une équipe à votre service

#### **Nos engagements qualité**

La pédagogie placée au cœur de notre métier, alliée à une écoute permanente, permet de proposer à nos clients et partenaires, une offre de services optimale autour de la formation s'appuyant sur une démarche d'amélioration continue constante.

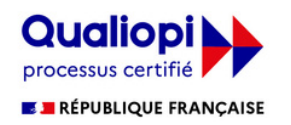

La certification qualité a été délivrée au titre des catégories d'actions suivantes : **ACTIONS DE FORMATION**

#### Nos centres de formation

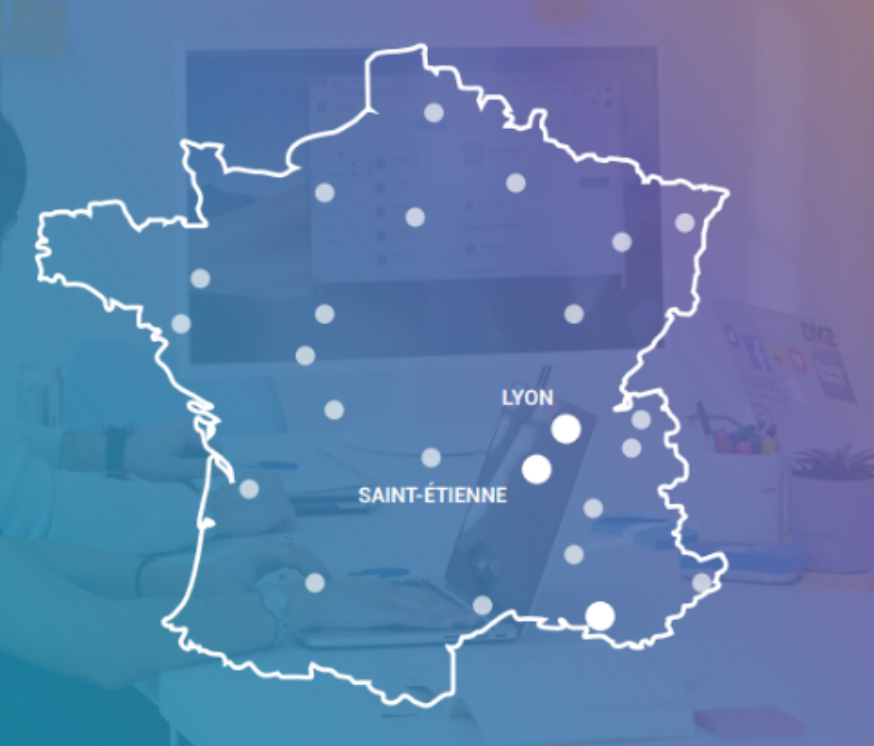

Le Groupe ARKESYS vous accueille dans ses centres de formation :

> **Centre Arkesys Lyon** 24 espace Henry Vallée 69007 Lyon 04 37 24 36 78

**Centre Arkesys Marseille** Coming soon!

**Centre Arkesys Saint-Etienne** 70 rue Bergson 42000 Saint-Etienne 04 37 24 36 78

Un réseau de 45 centres partenaires dans toute la France.

Retrouvez le Groupe ARKESYS à : Paris, Lille, Strasbourg, Annecy, Chambéry, Valence, Avignon, Nice, Toulouse, Montpellier, Marseille, Bordeaux, Clermont-Ferrand, Limoges, Poitiers, Nancy, Rennes, Reims, Dijon, Orléans, Nantes, Rouen, Tours,...

# Orkêsys

**[www.groupe-arkesys.com](http://www.groupe-arkesys.com/)** [info@arkesys.fr](mailto:info@arkesys.fr)

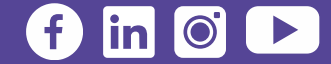